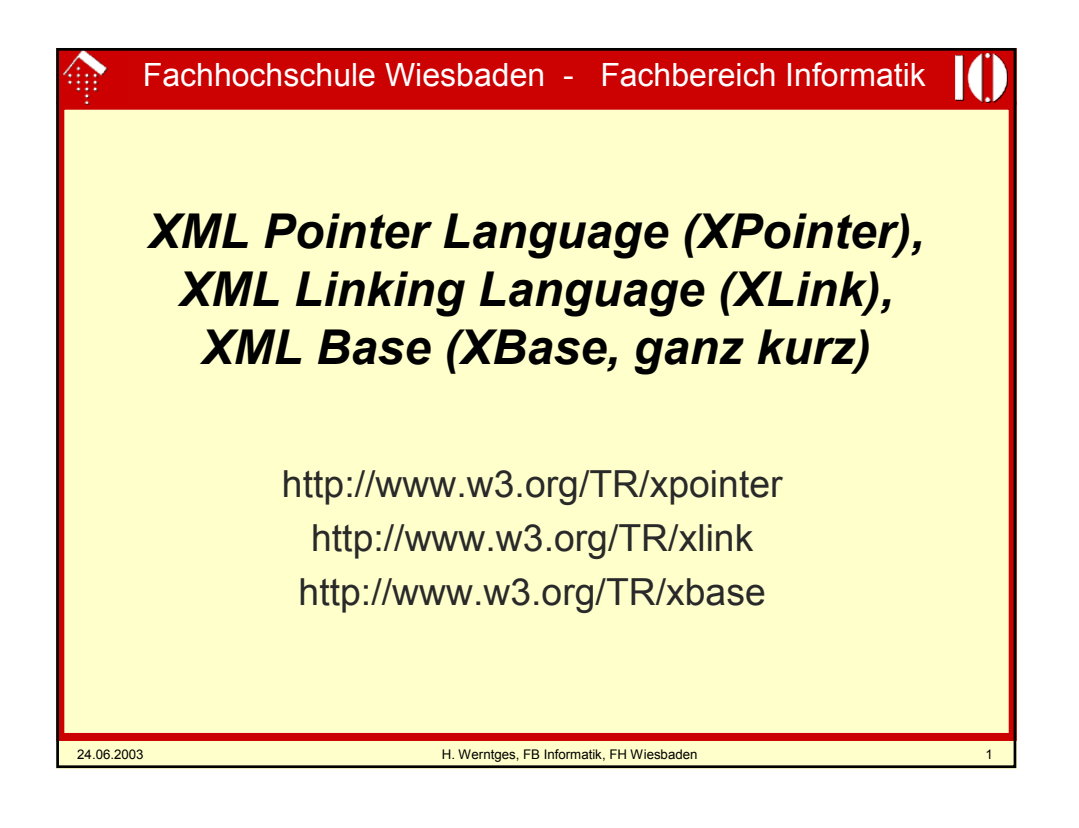

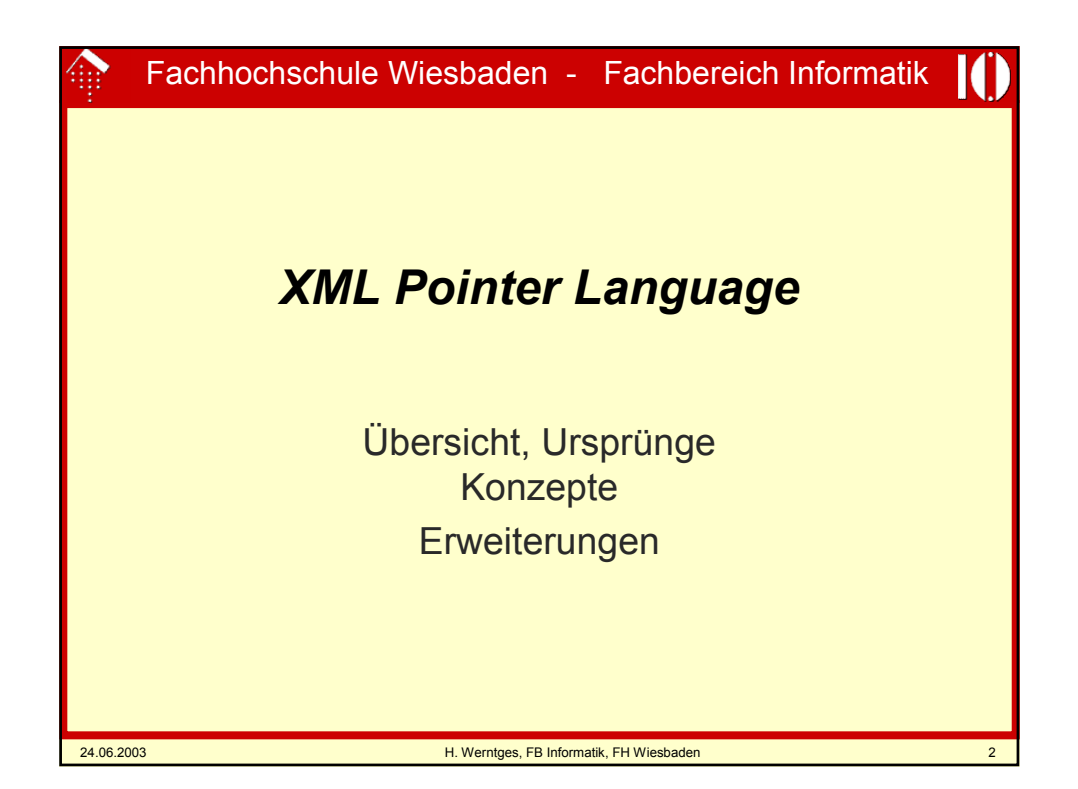

## **XPointer**

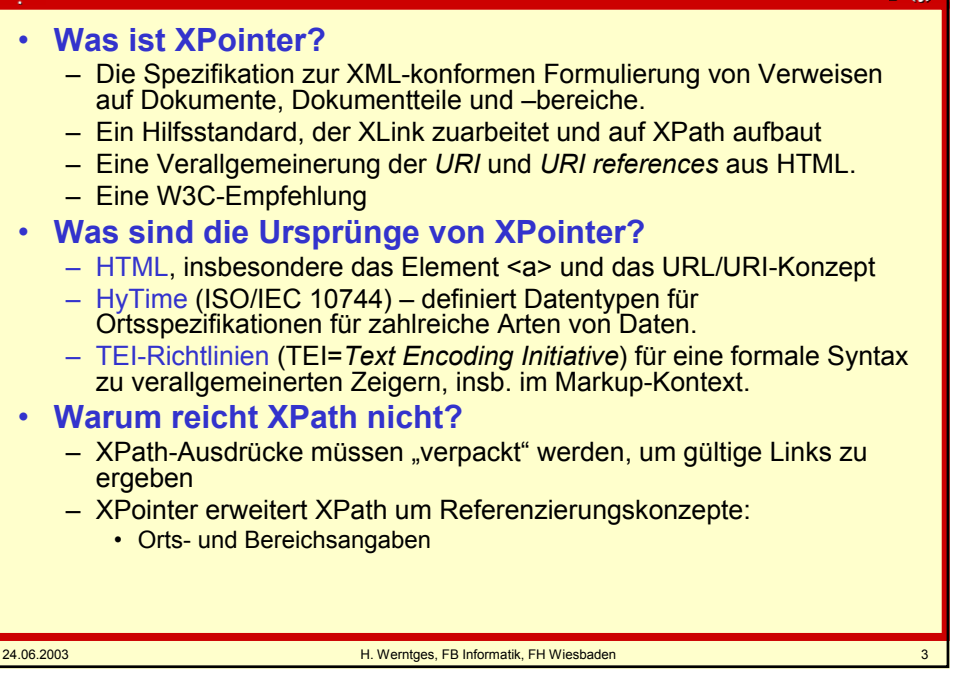

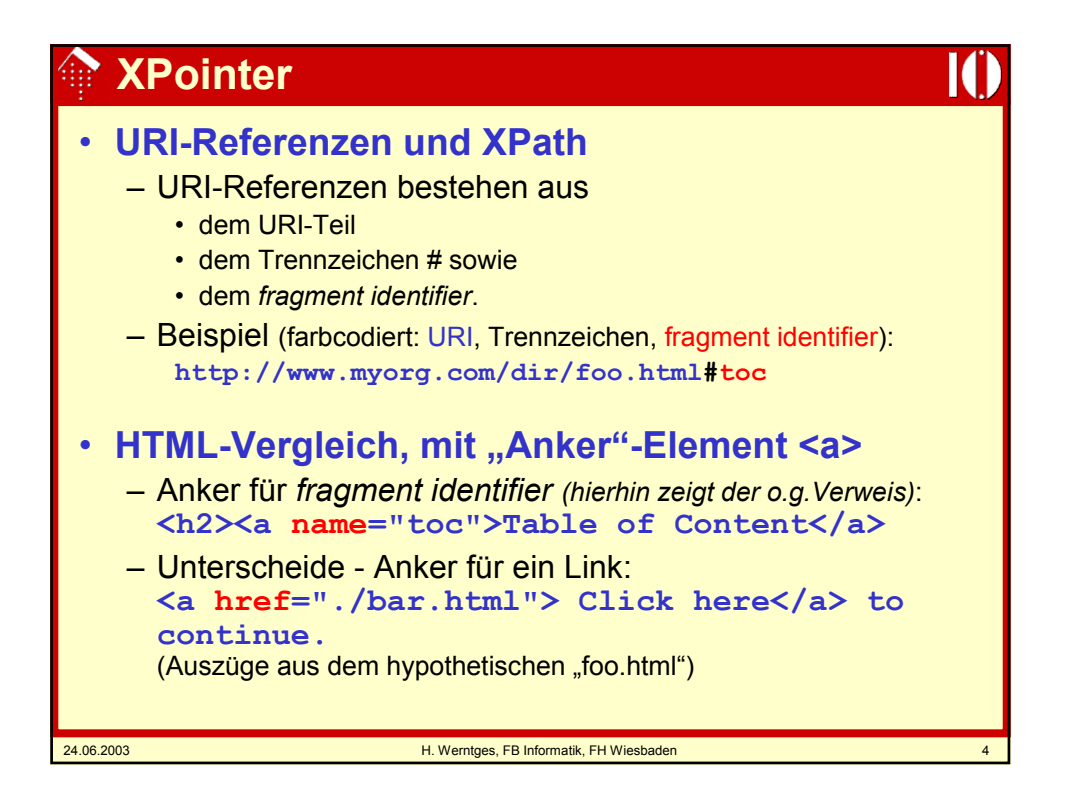

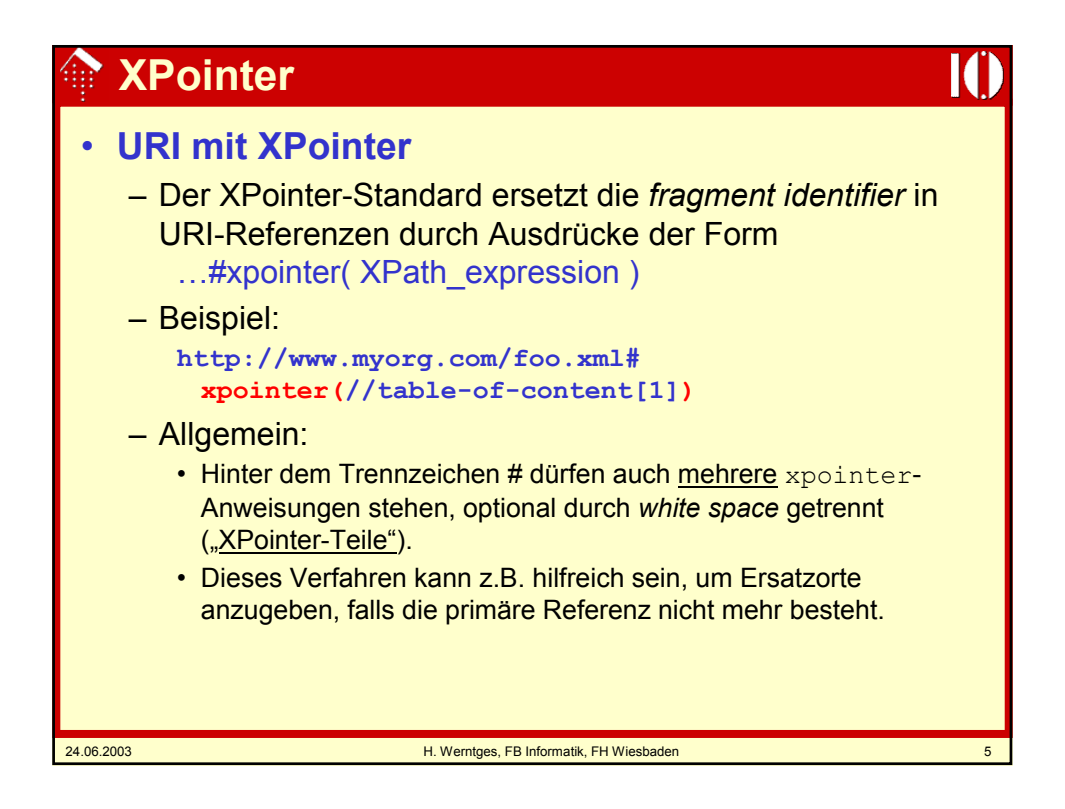

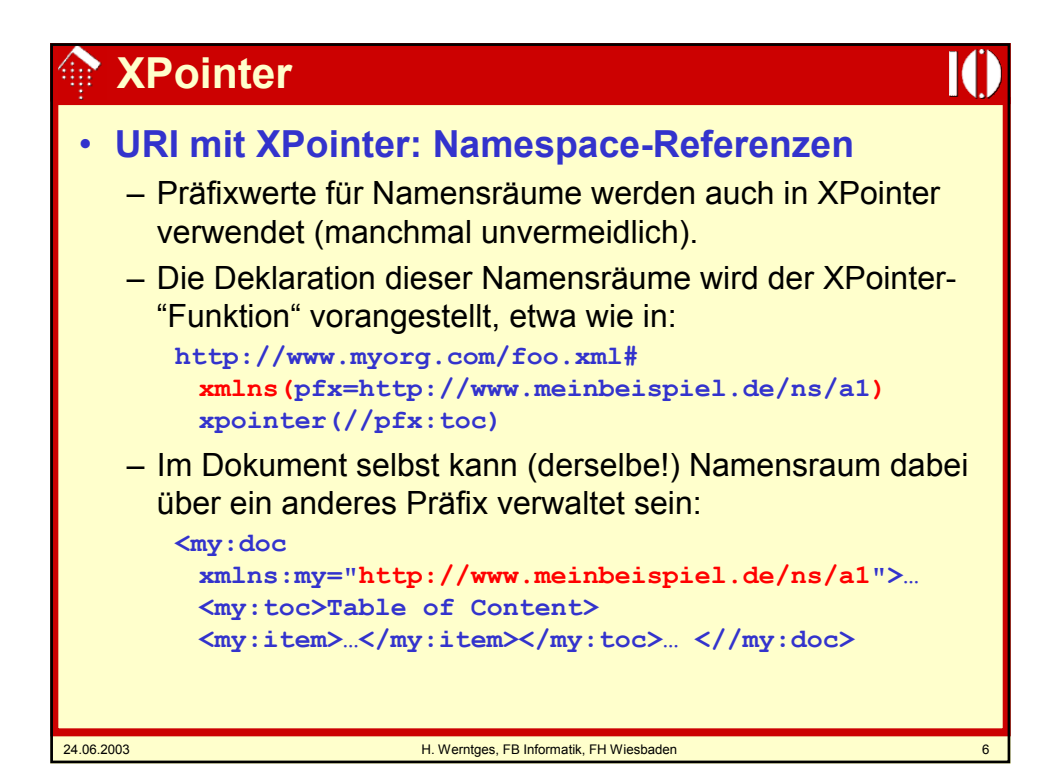

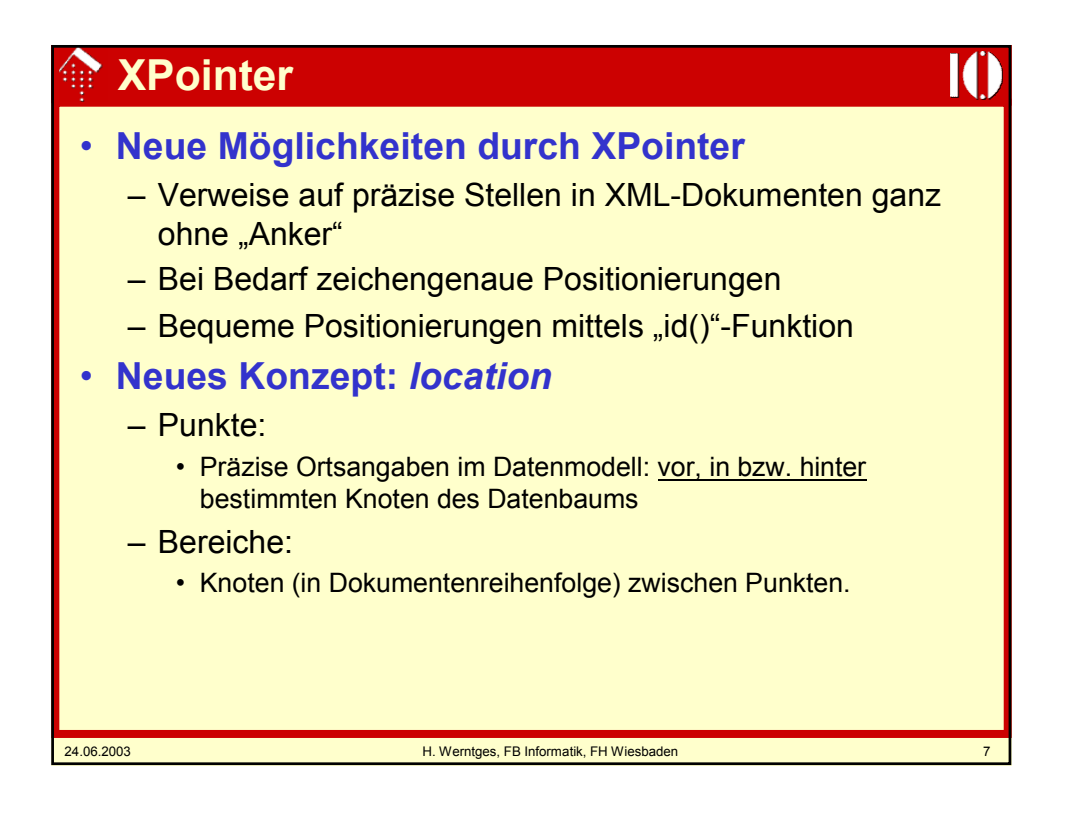

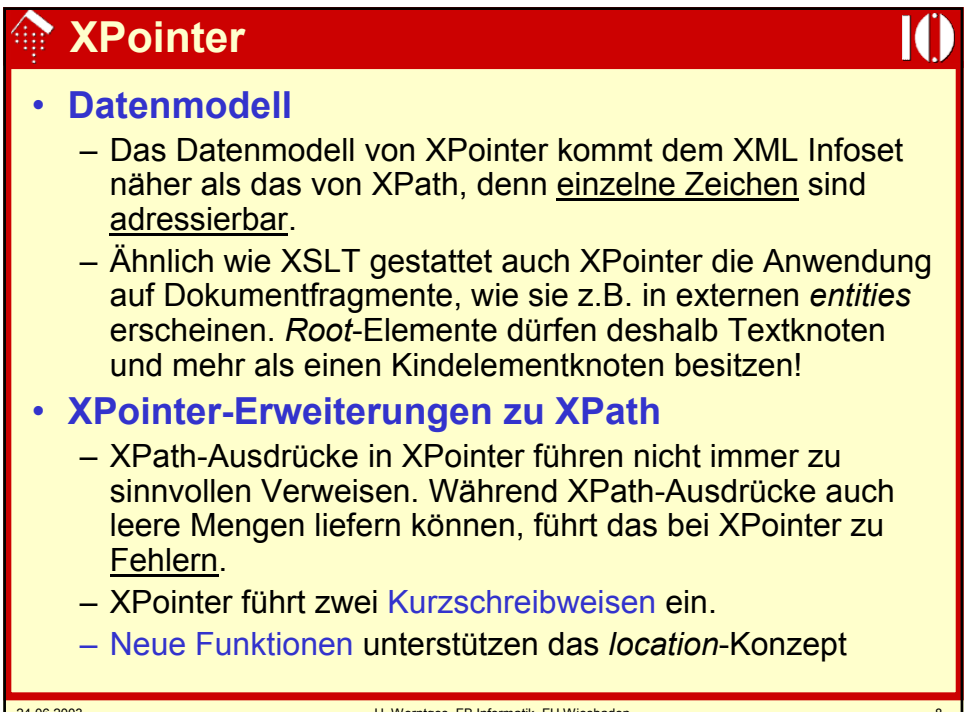

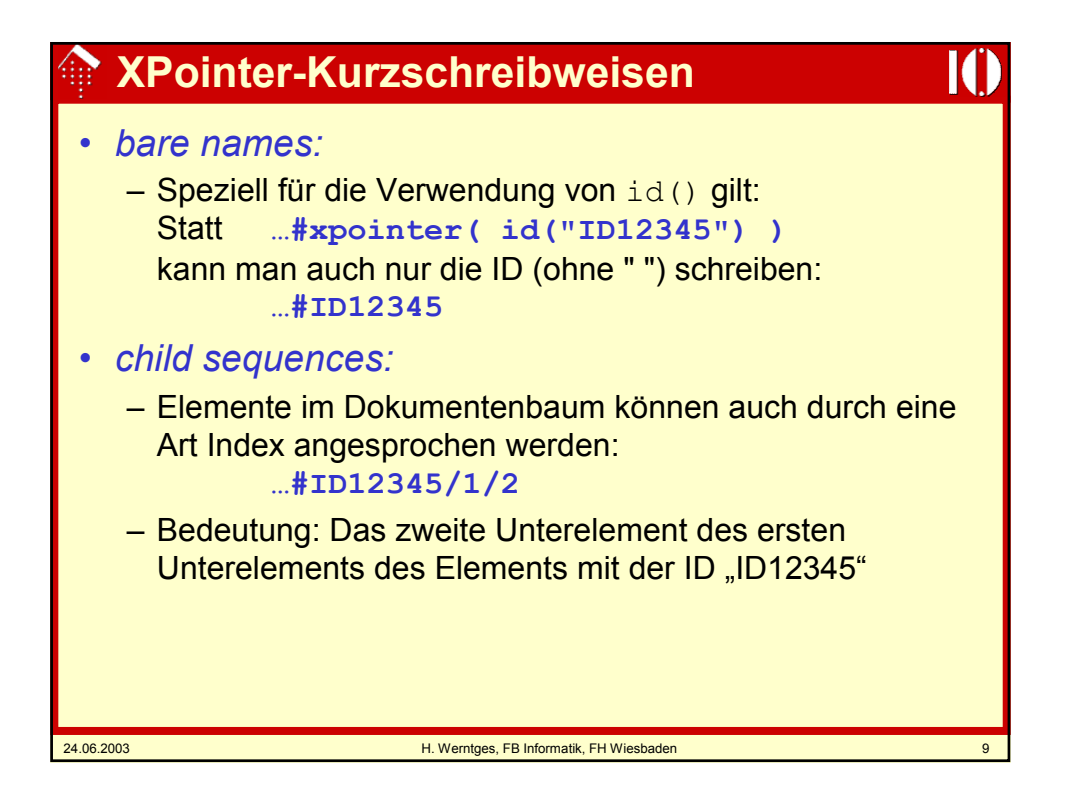

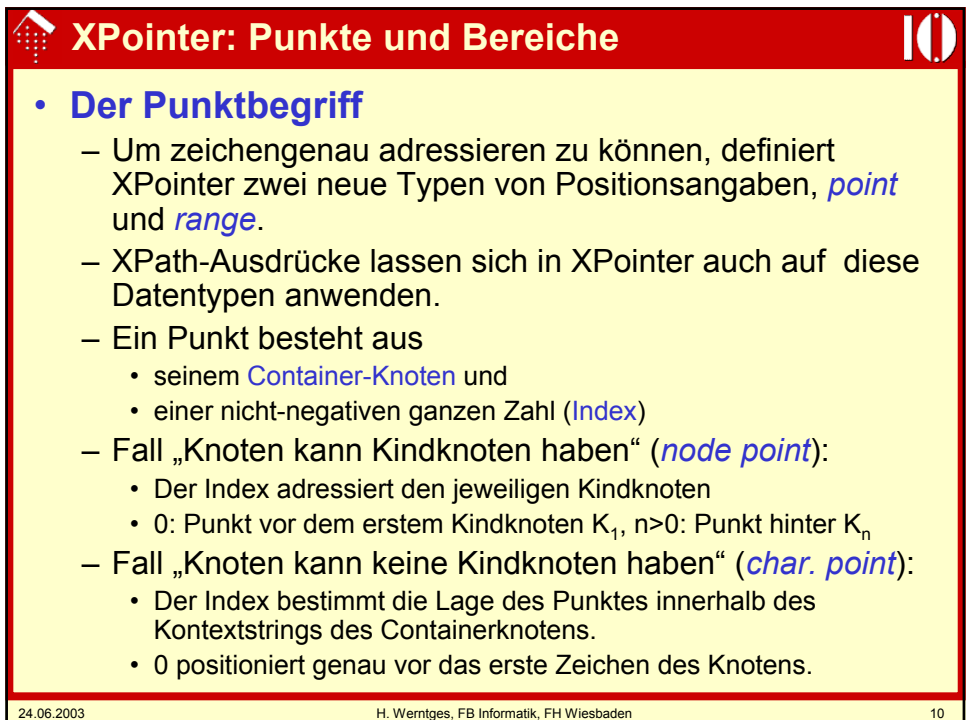

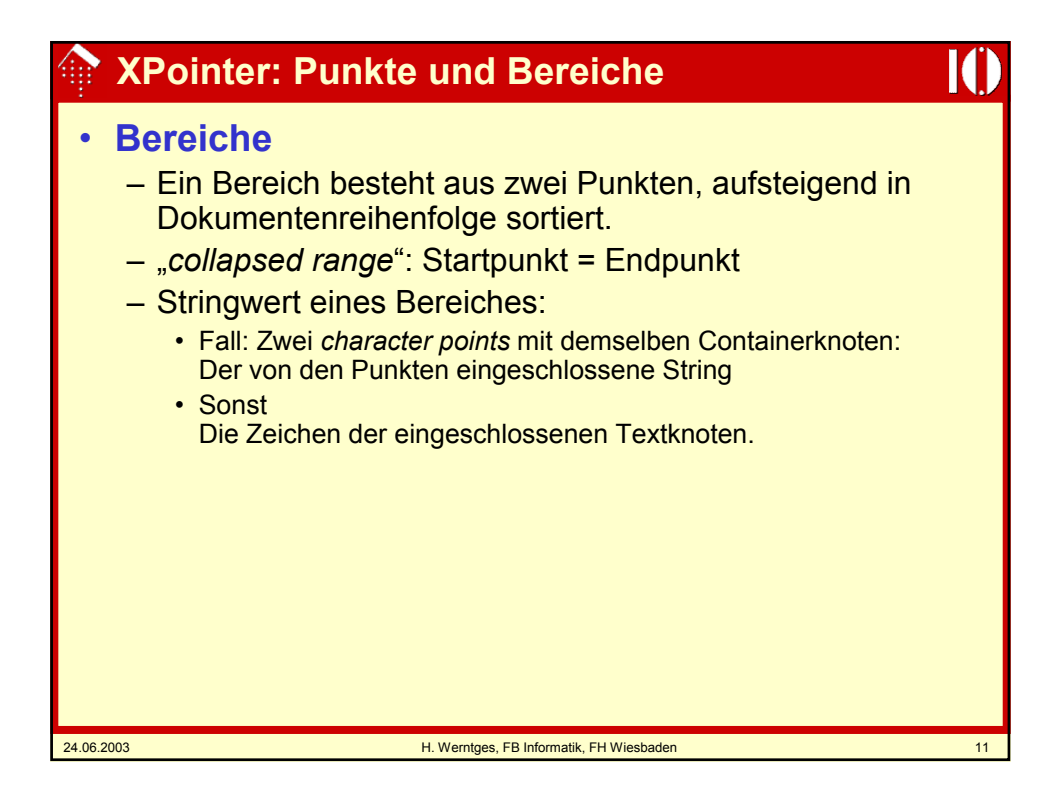

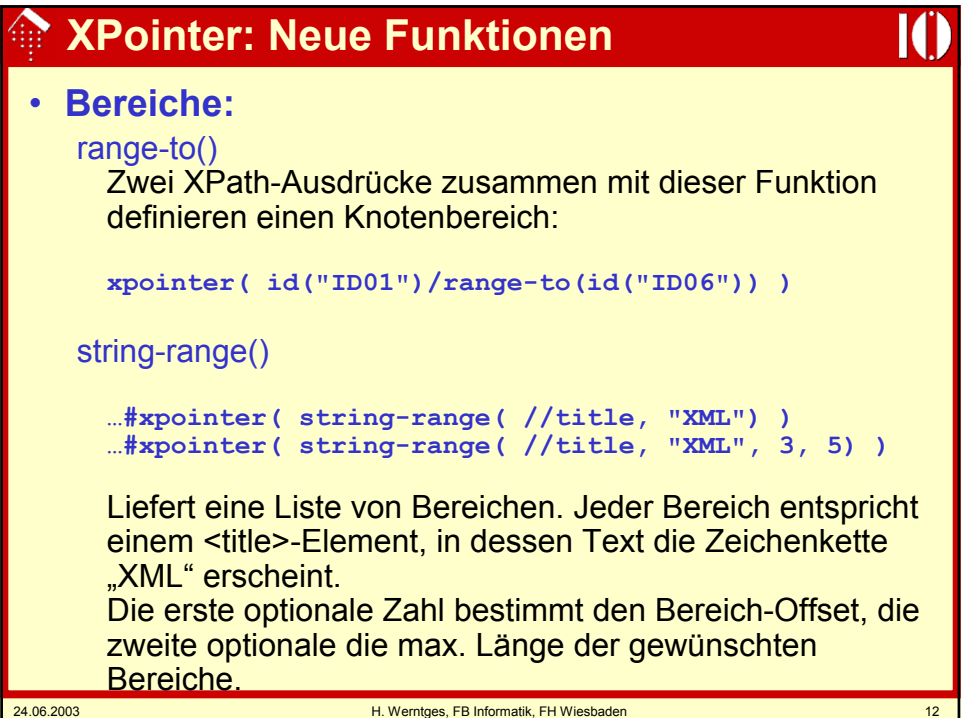

# **XPointer: Neue Funktionen**

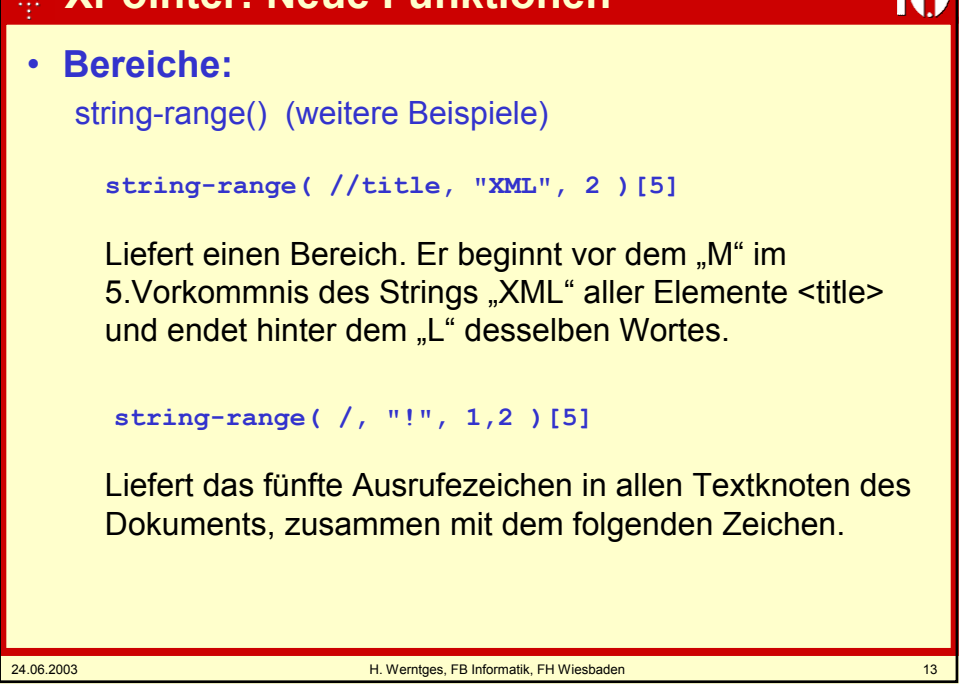

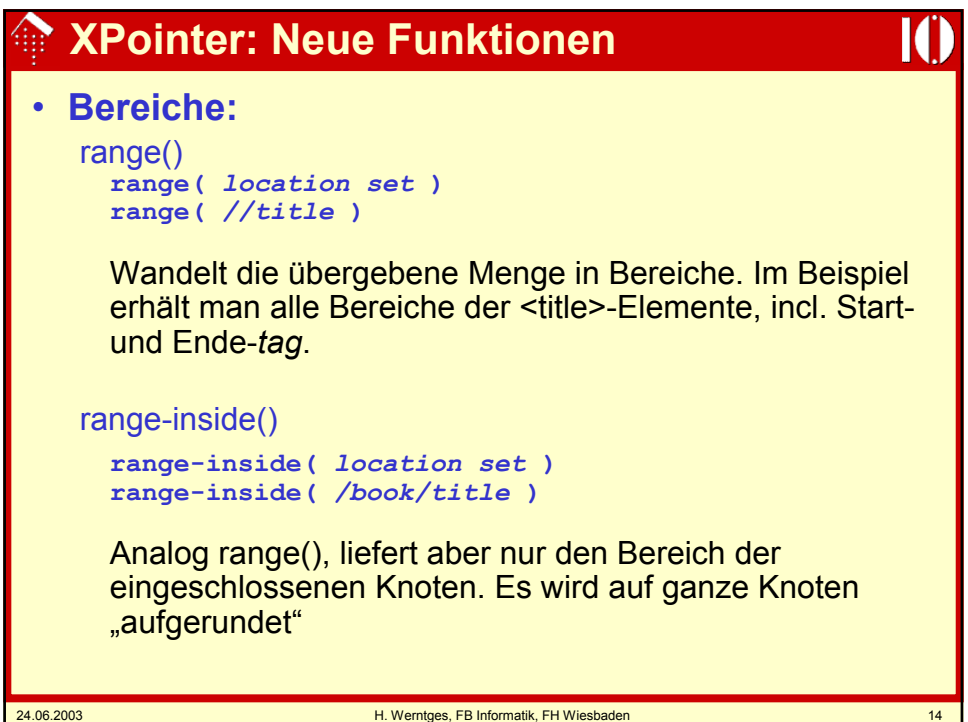

# **XPointer: Neue Funktionen**

### • **Punkte:**

```
start-point()
start-point( location set )
 start-point( string-range( //title, "XML")[1] )
```
Positioniert einen gedachten "cursor" z.B. genau vor das erste Zeichen eines *character point*. Ungültig für Attribut- und Namensraumknoten.

```
end-point()
end-point( location set )
end-point( string-range( //title, "XML")[1] )
```
Positioniert einen gedachten "cursor" z.B. genau hinter das letzte Zeichen eines *character point*. Ungültig für Attribut- und Namensraumknoten.

### 24.06.2003 H. Werntges, FB Informatik, FH Wiesbaden 15

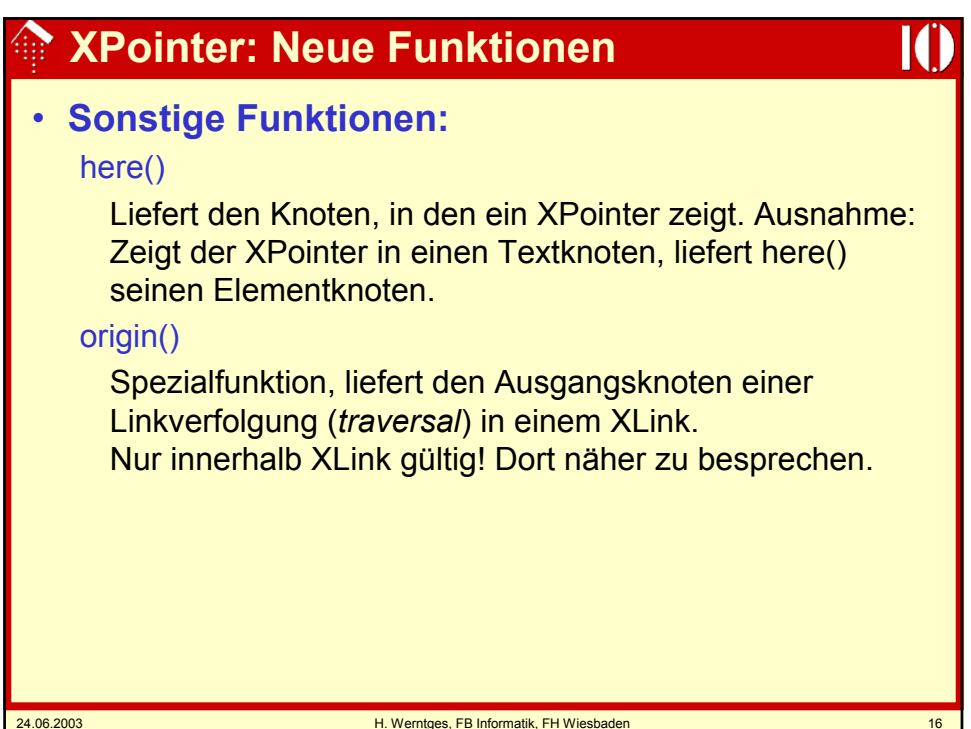

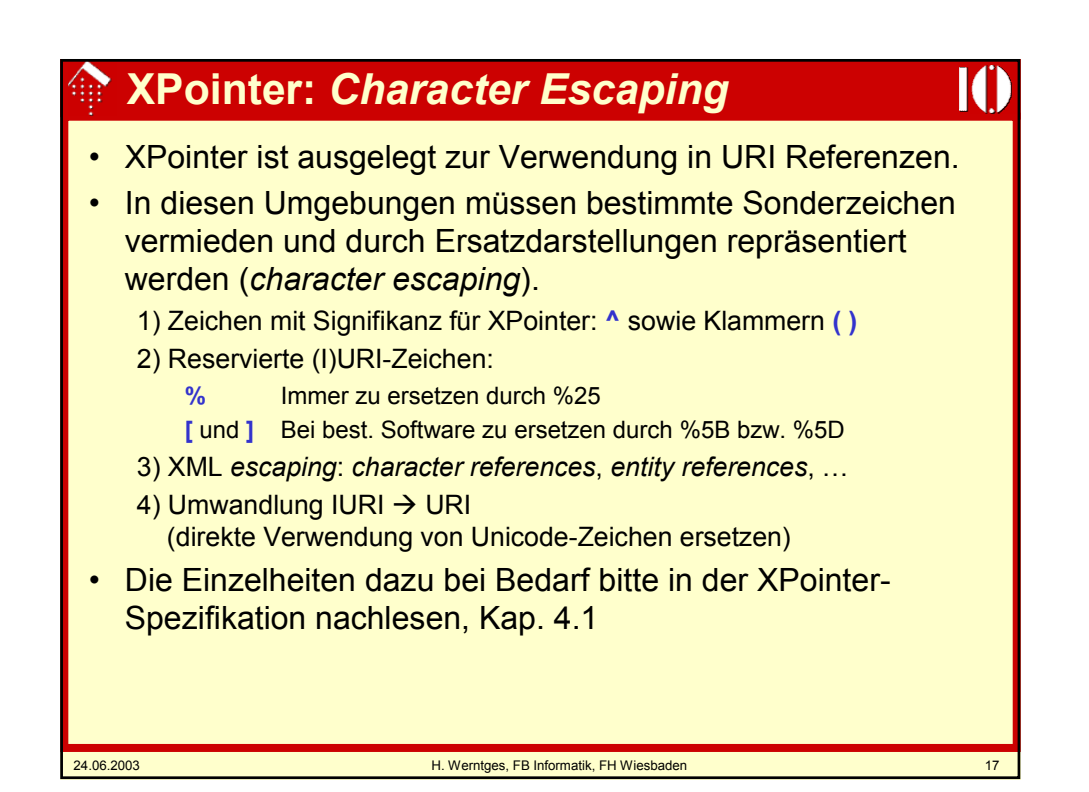

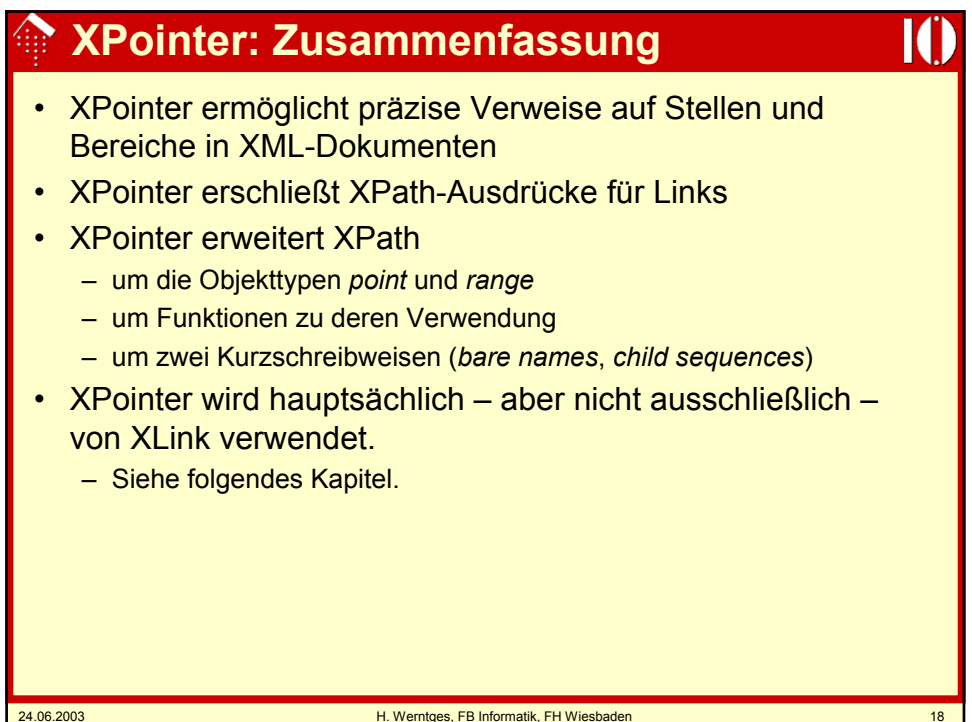

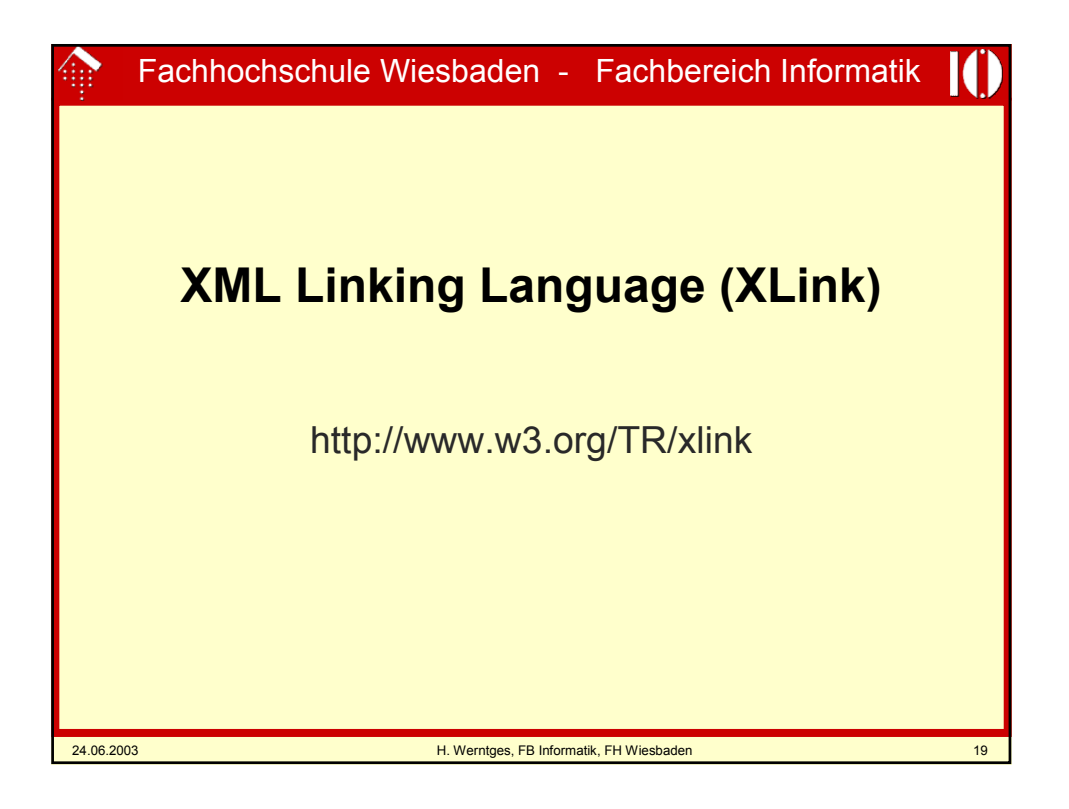

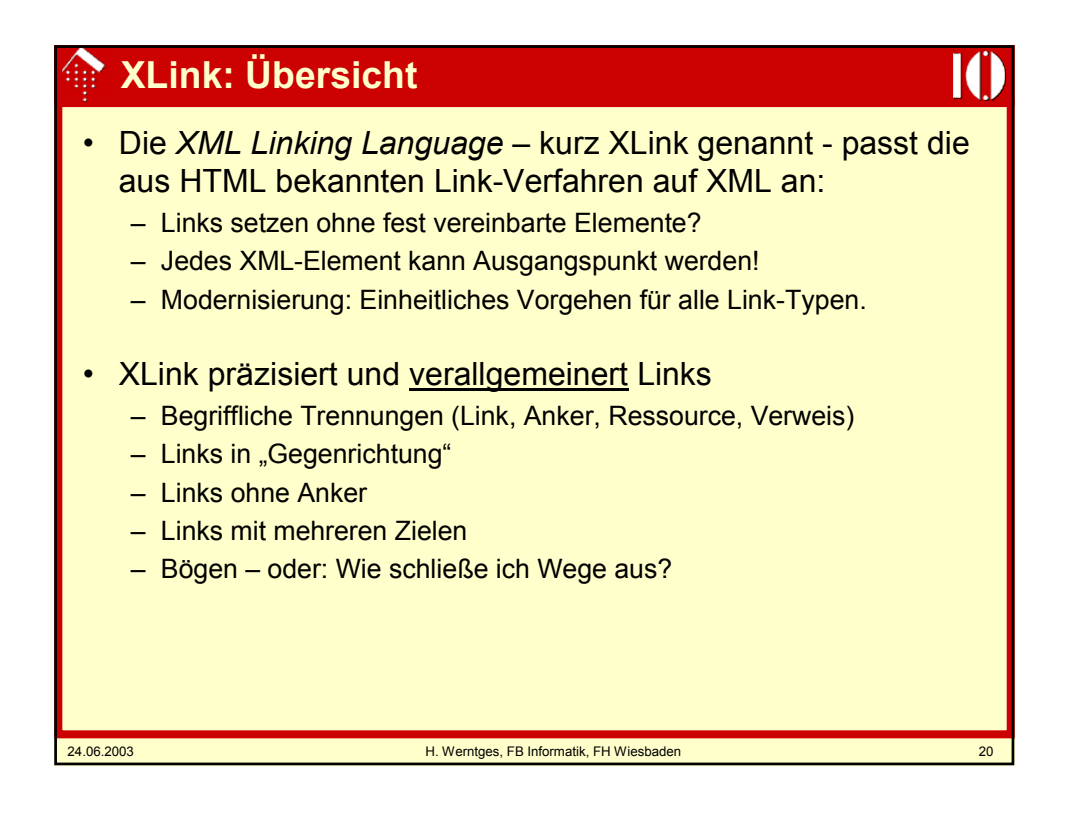

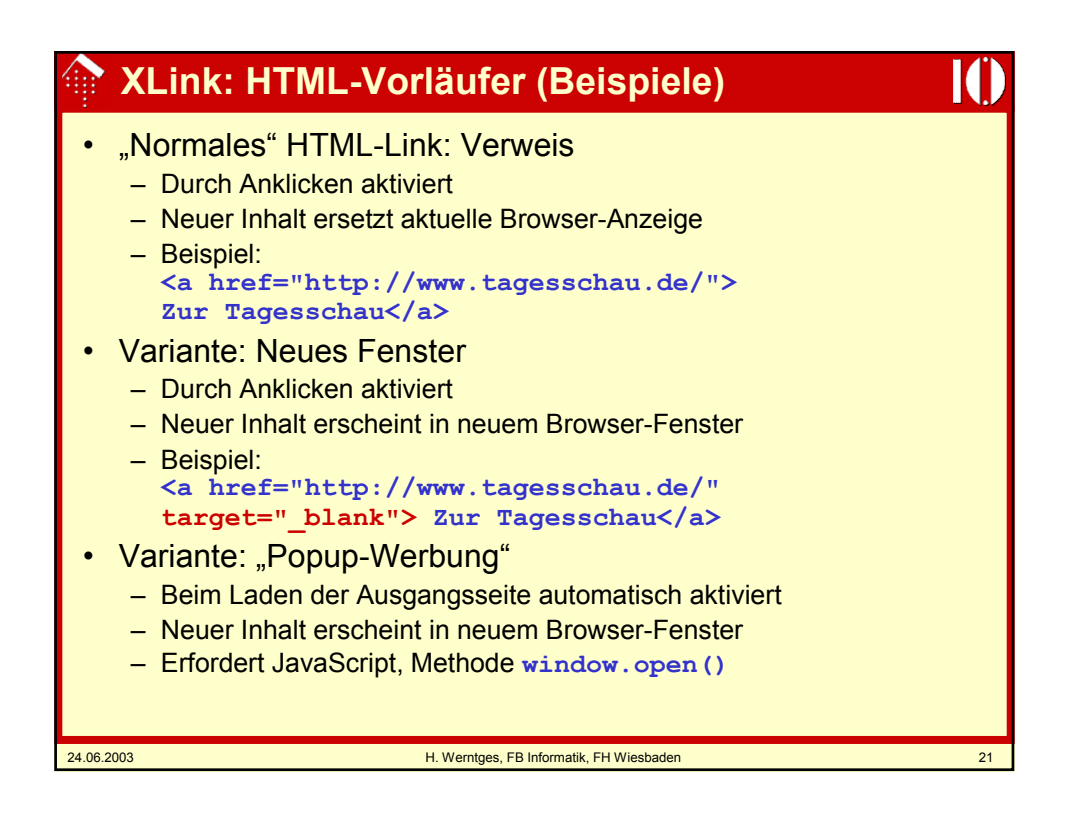

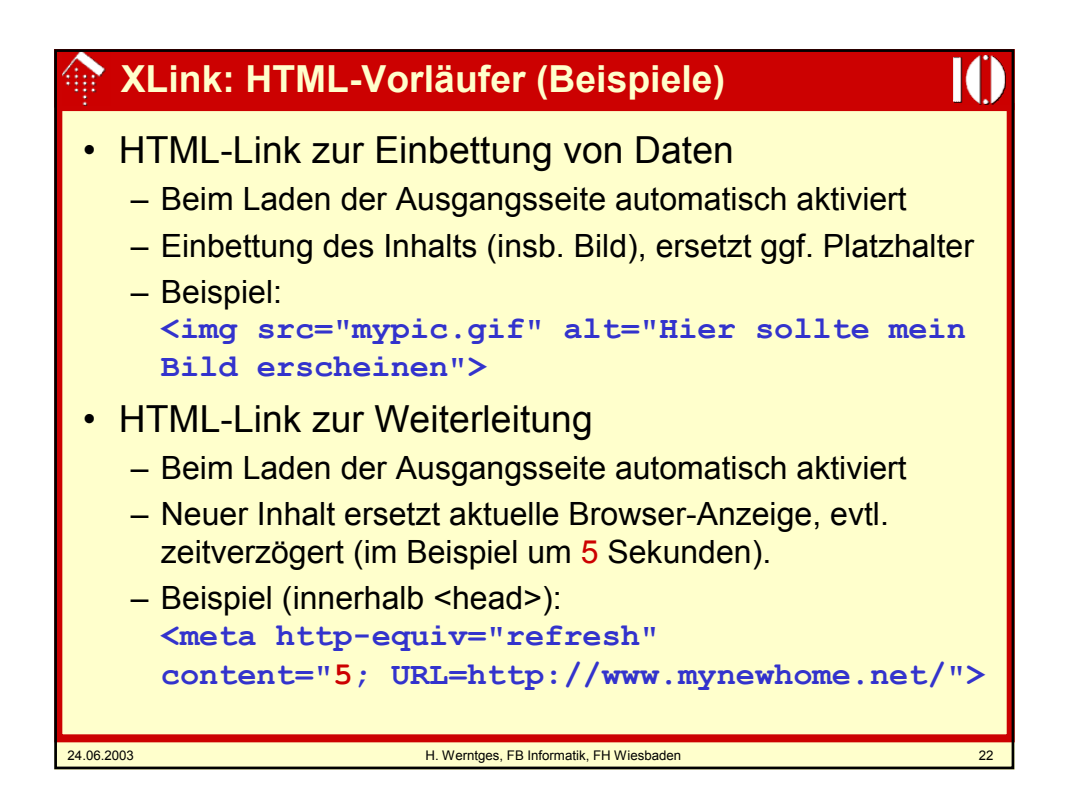

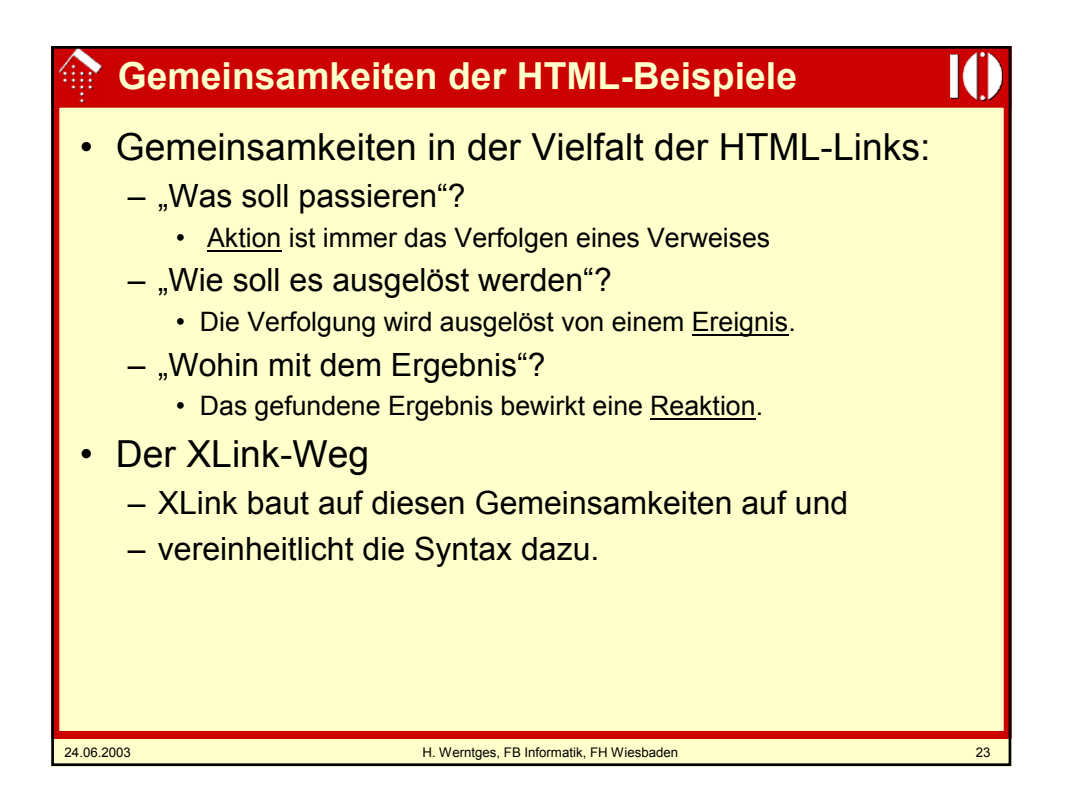

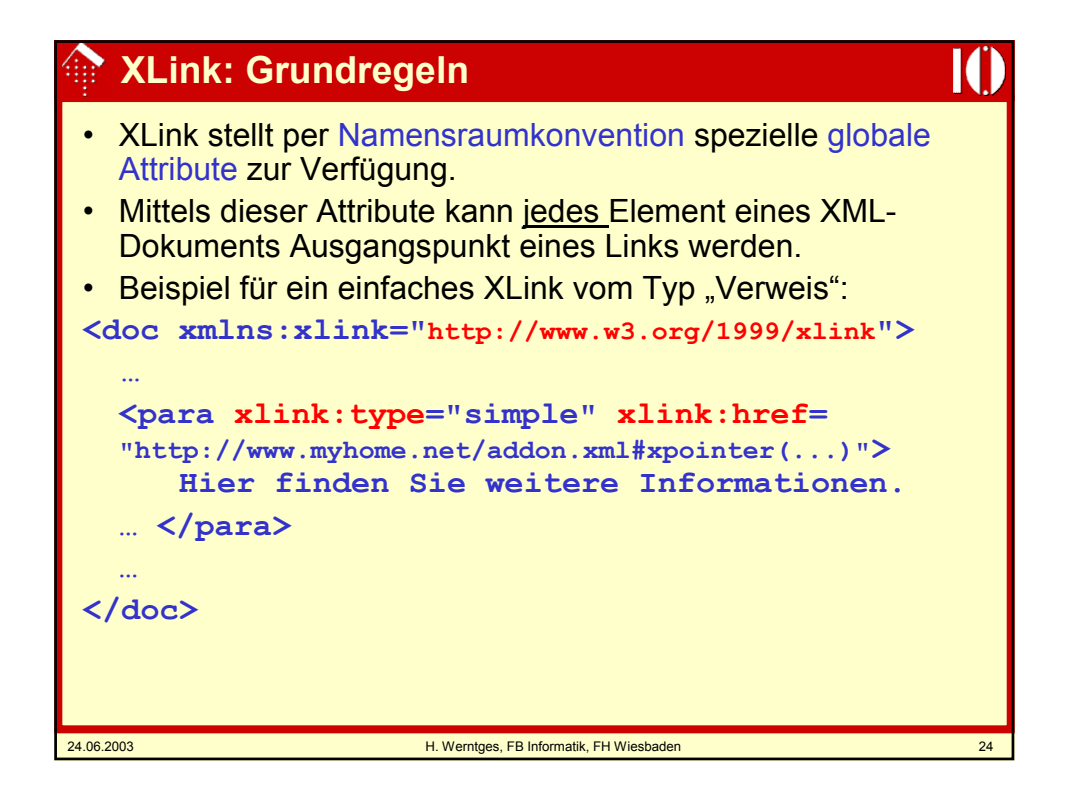

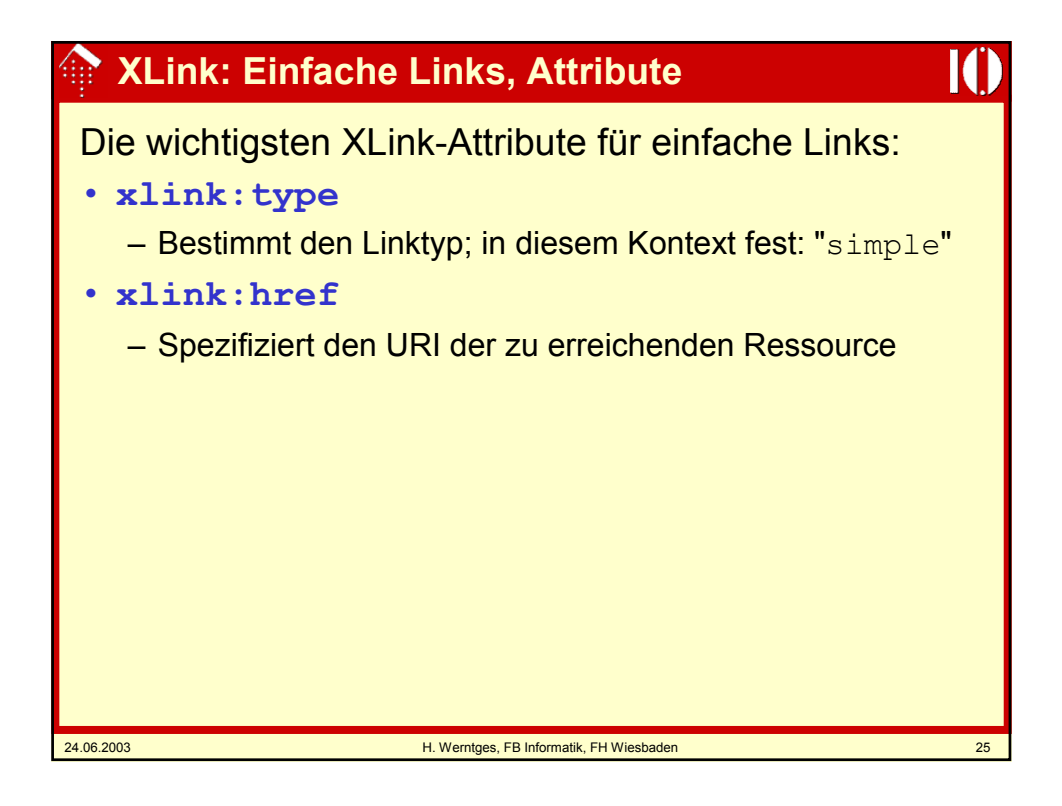

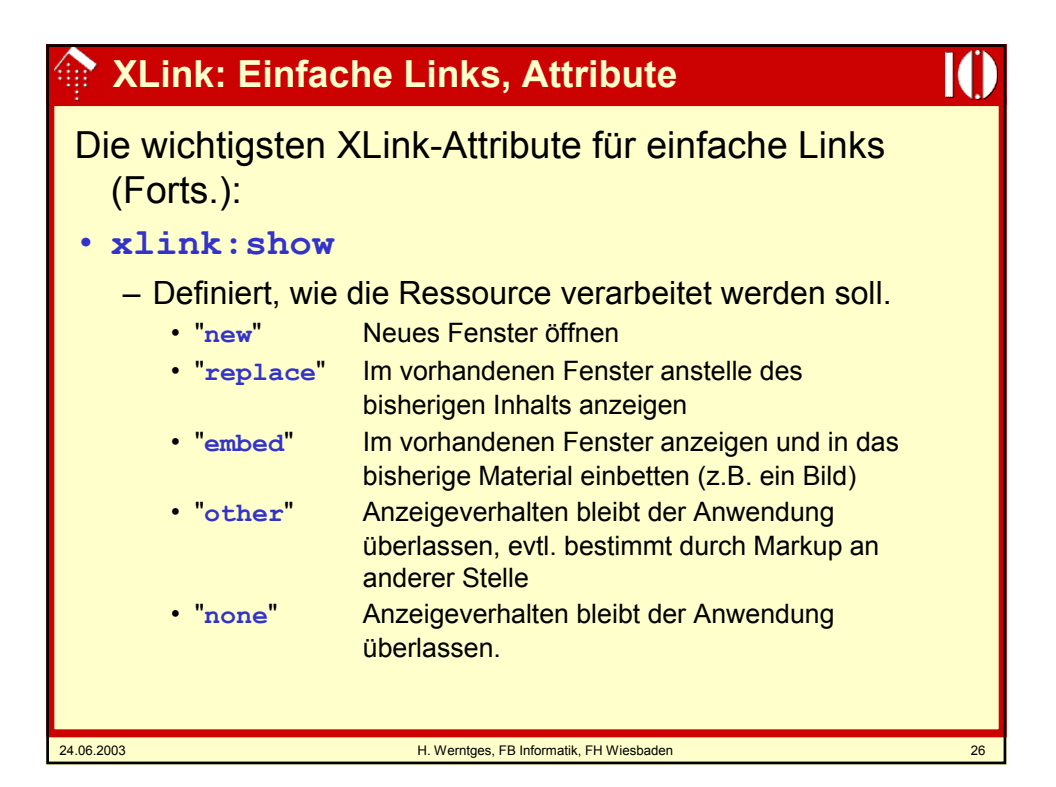

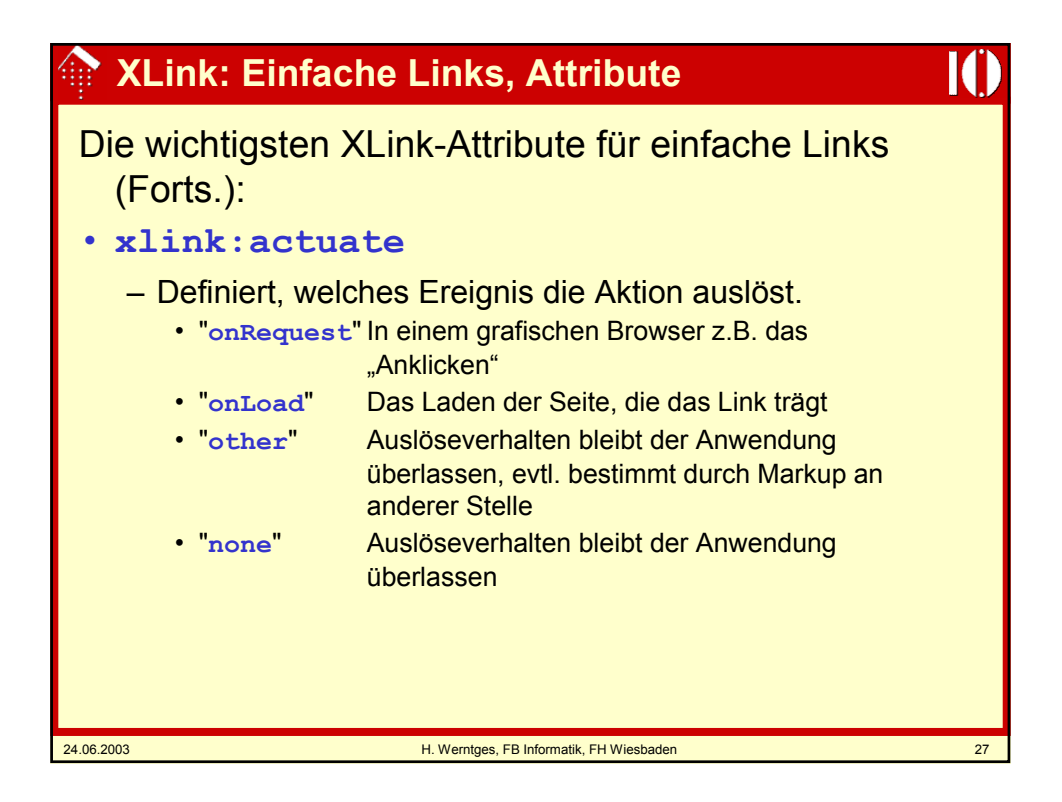

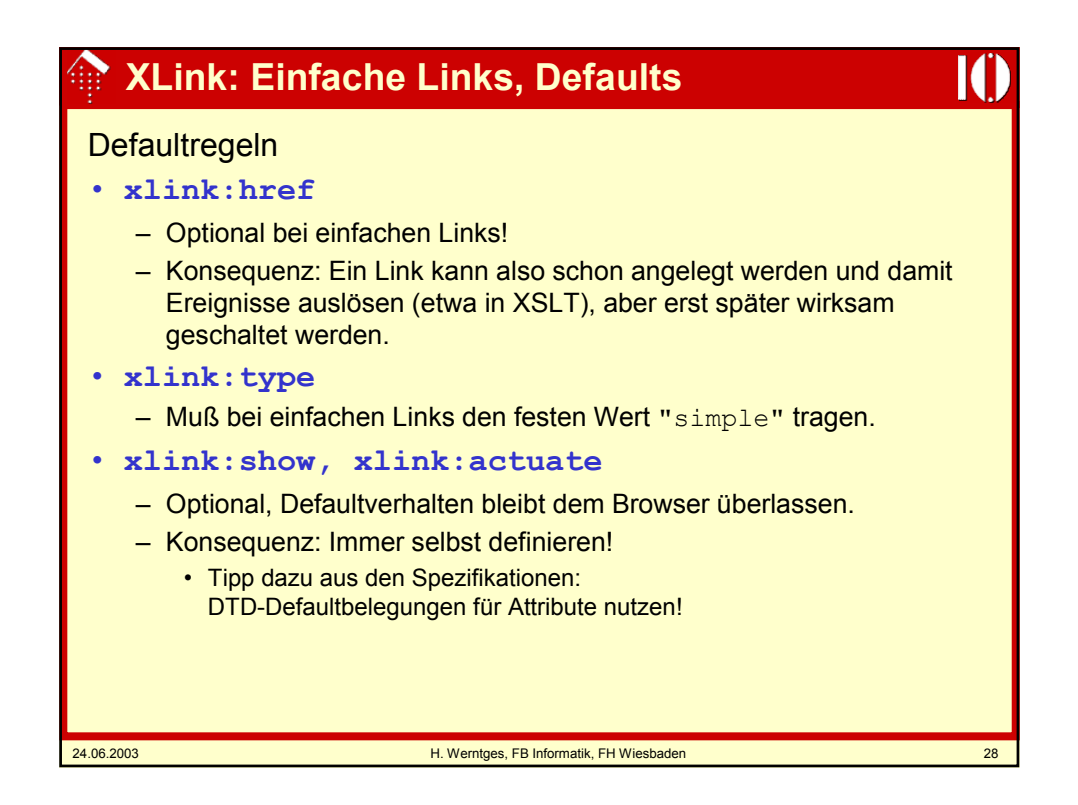

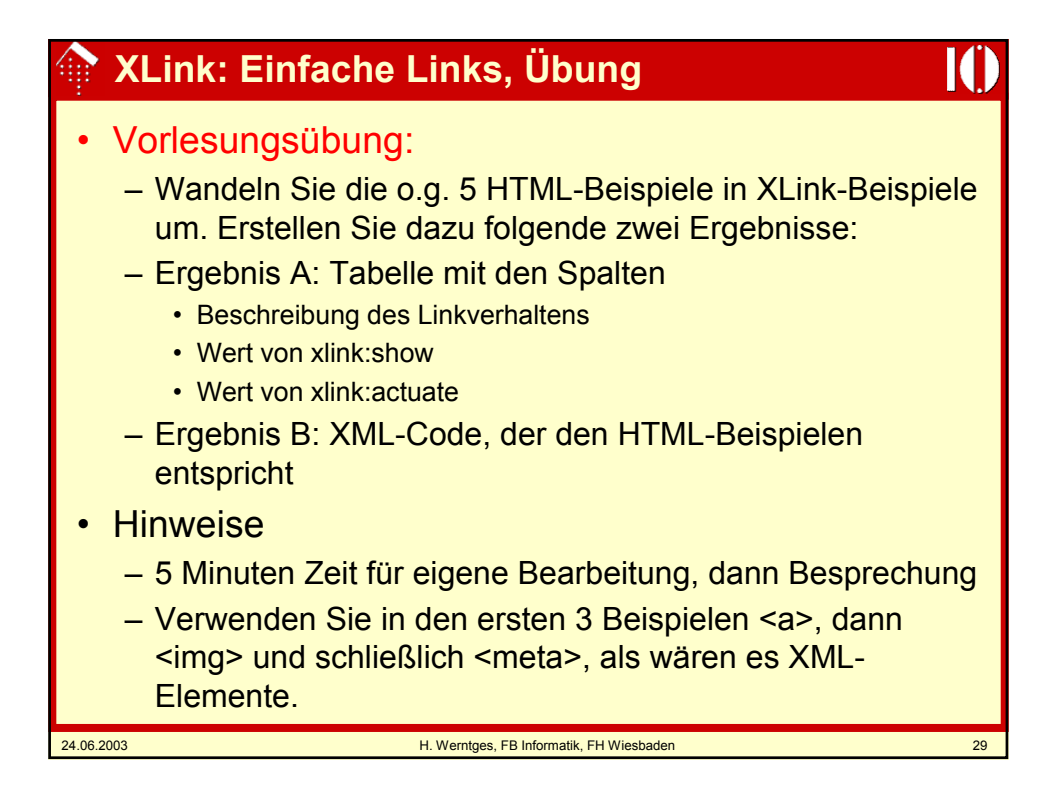

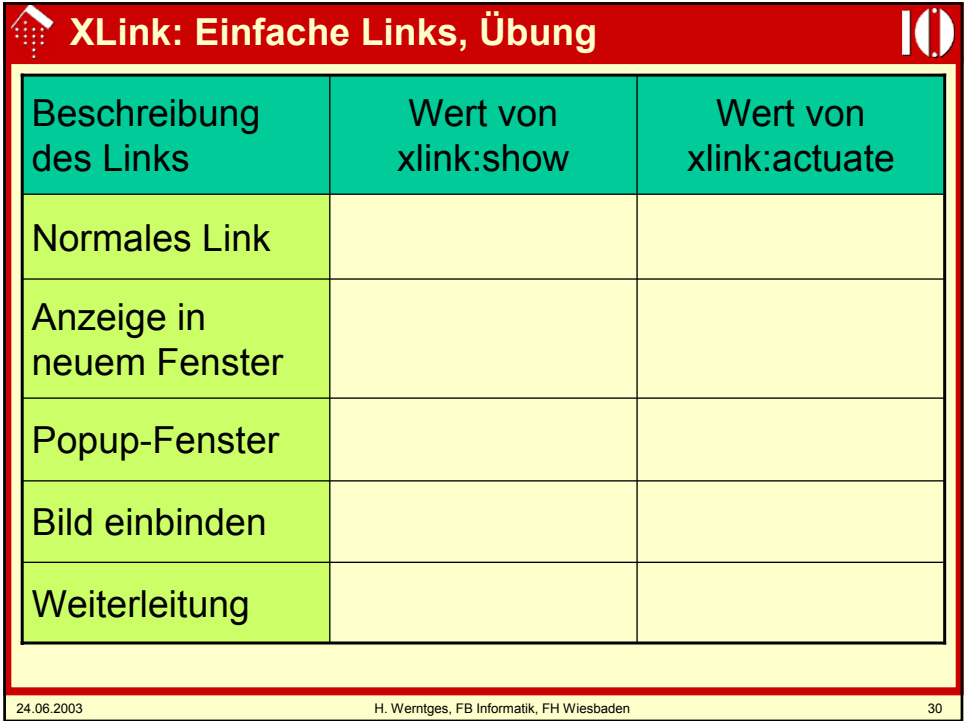

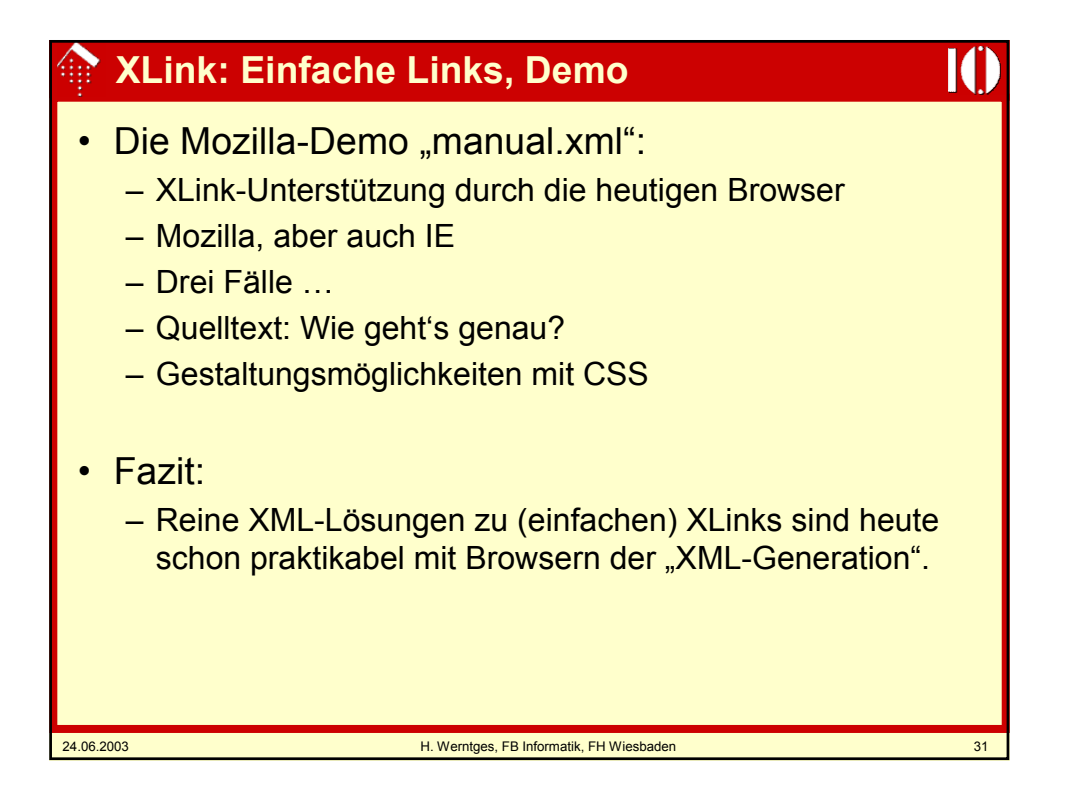

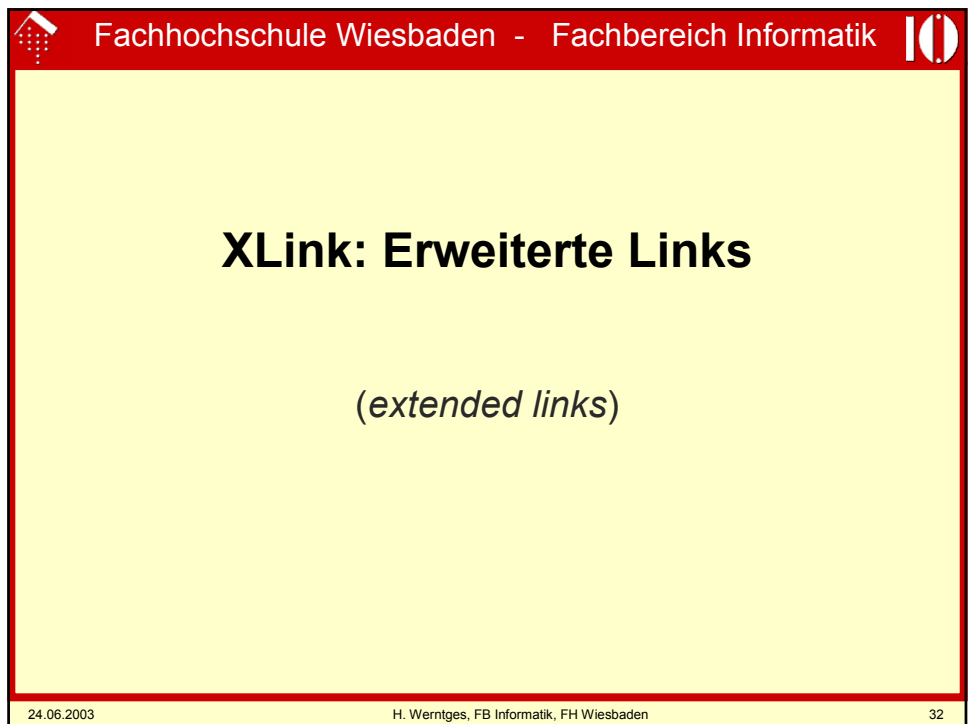

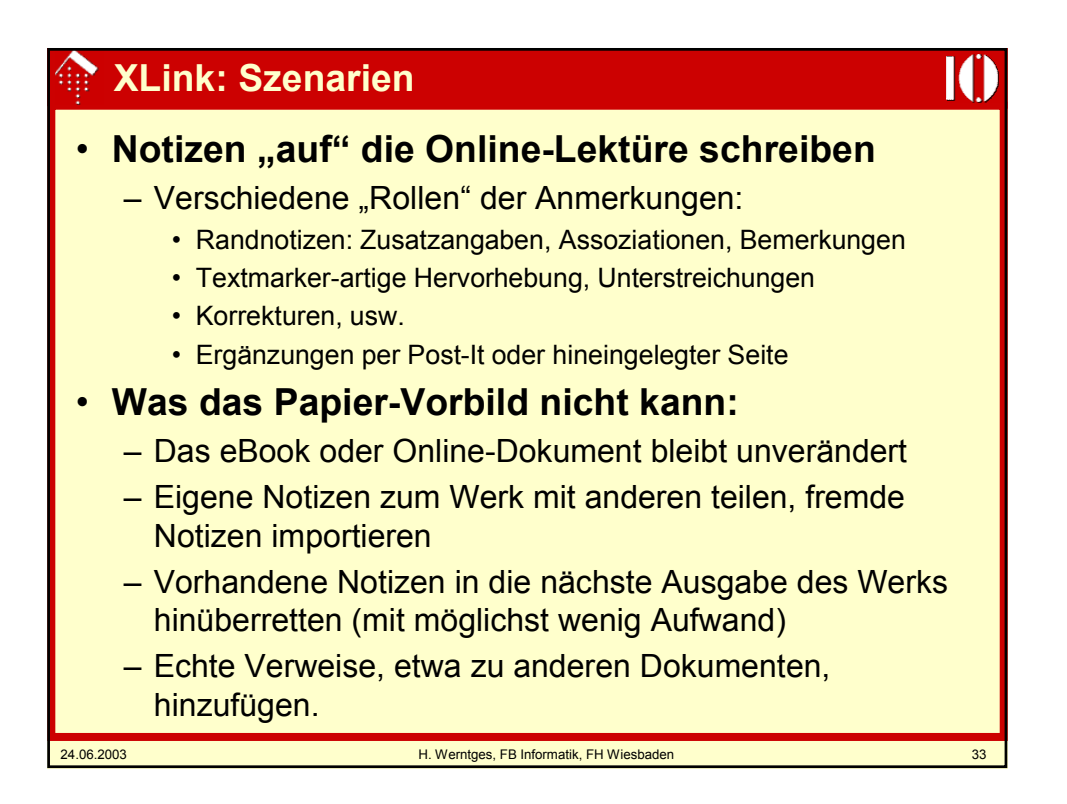

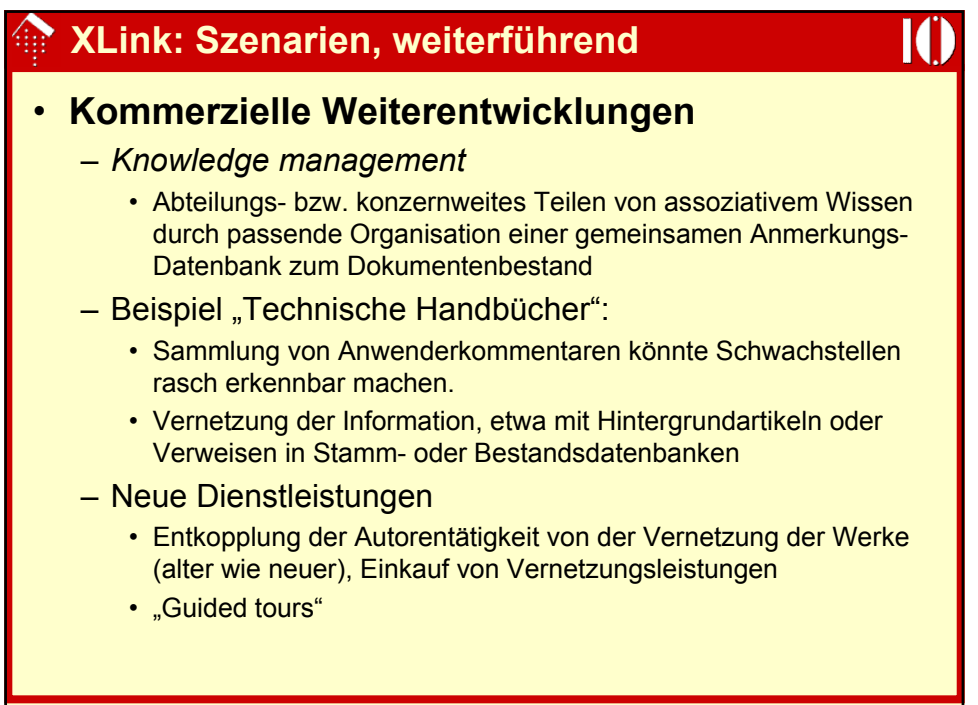

## **XLink: Szenarien, weiterführend**

24.06.2003 H. Werntges, FB Informatik, FH Wiesbaden 35

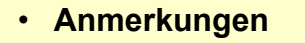

- Beispiele zu den genannten Szenarien existieren längst.
- Sie haben aber den Charakter von Insellösungen, da sie auf proprietären Techniken beruhen.
- Die XLink-Spezifikationen stellen den Versuch dar, derartige Konzepte in den *mainstream* zu integrieren.
- Erst dadurch wird ein hinreichend großer Markt geschaffen.
- Vision "*topic maps*": XLink kann ein entscheidender Beitrag werden zur semantischen Vernetzung des Weltwissens.

### • **Status**

- XLink ist von der praktischen Umsetzung noch weit entfernt.
- Anwendungen sind erst nach weiterer Verbreitung von nativen XML-Dokumenten zu erwarten.
- Einfache XLinks sollten jedoch schon heute verwendet werden, z.B. um sie per XSLT in ihre HTML-Pendants zu konvertieren.

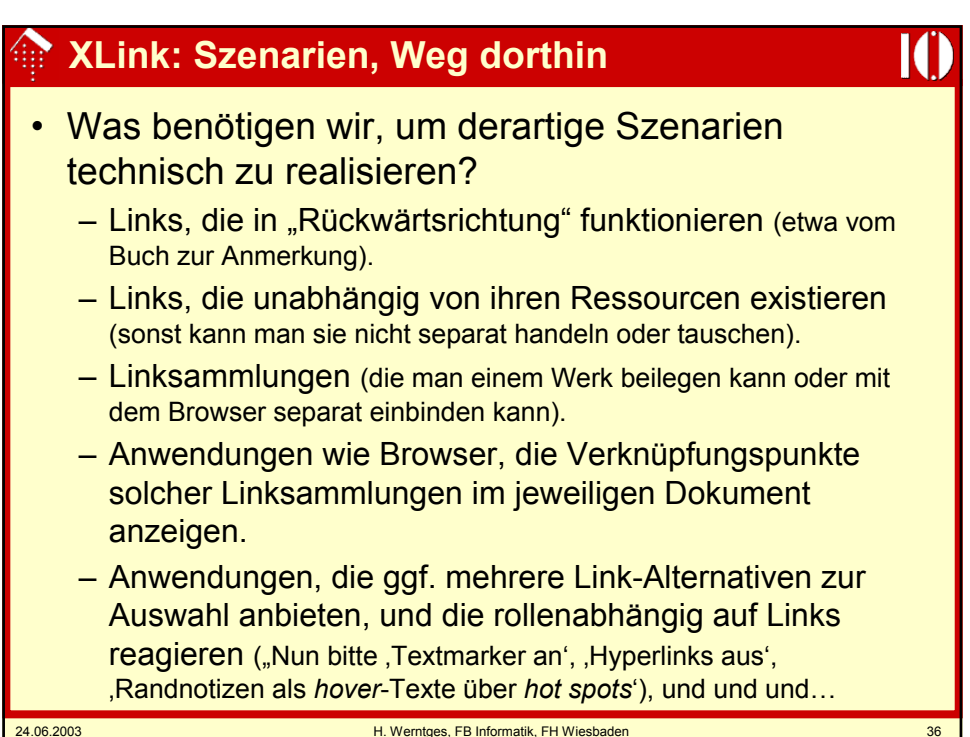

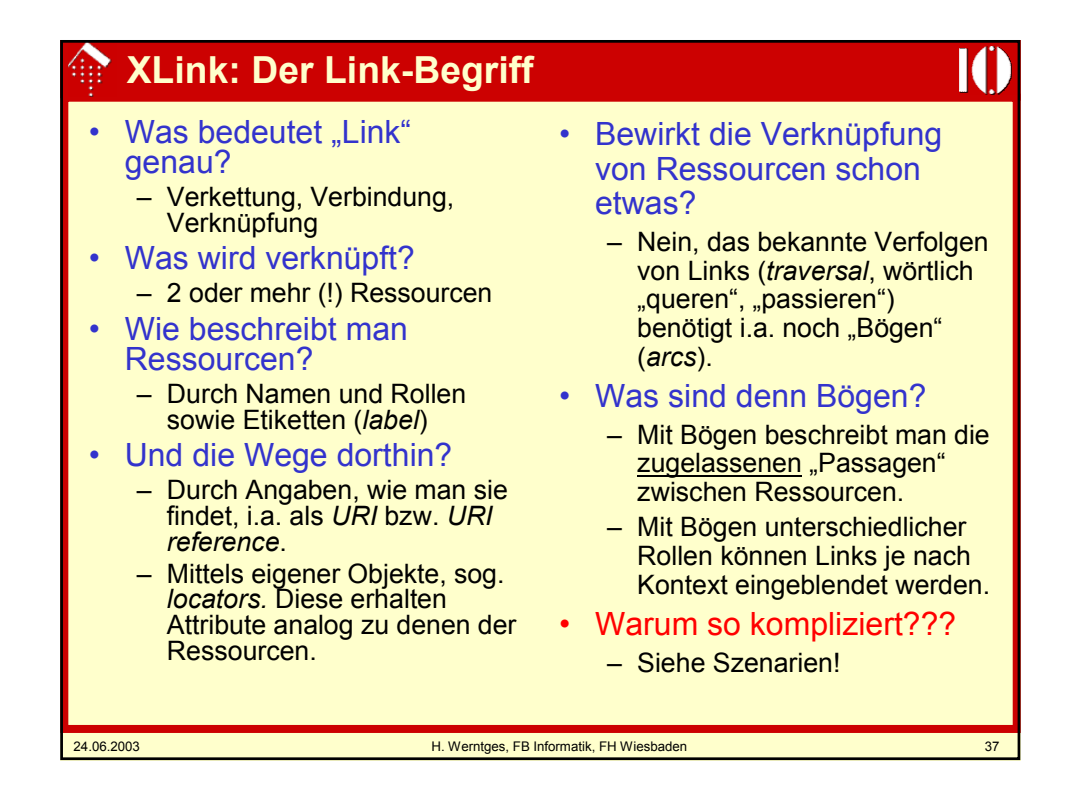

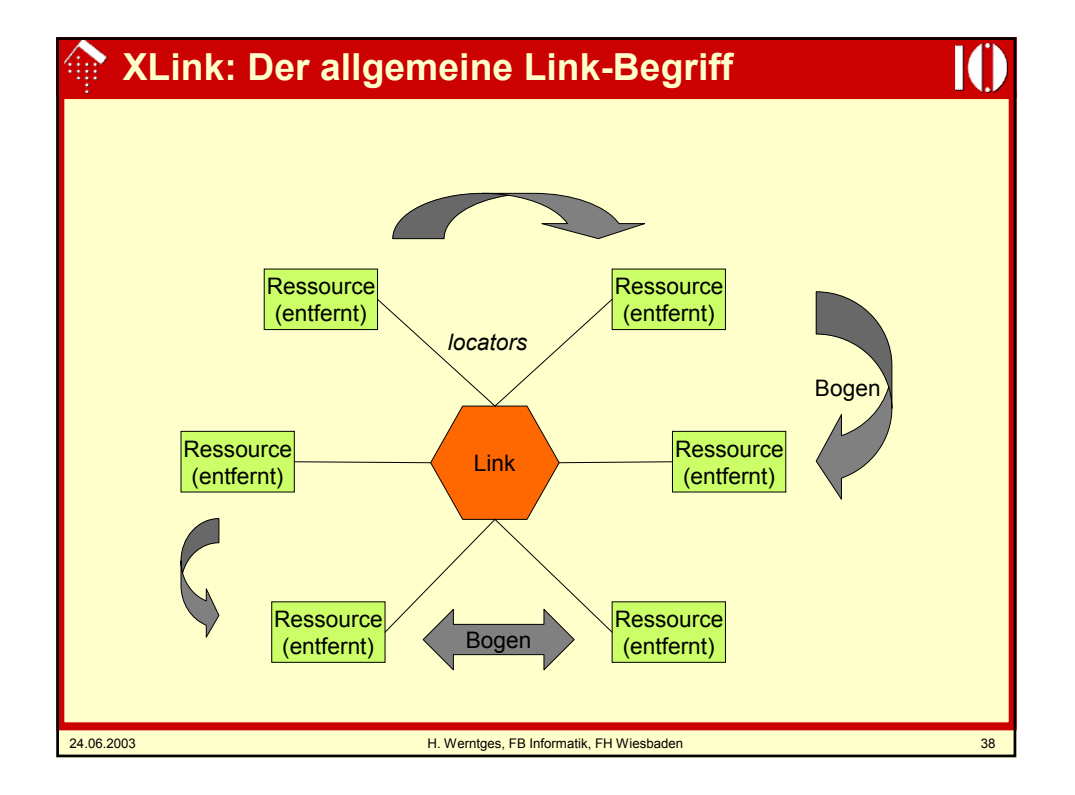

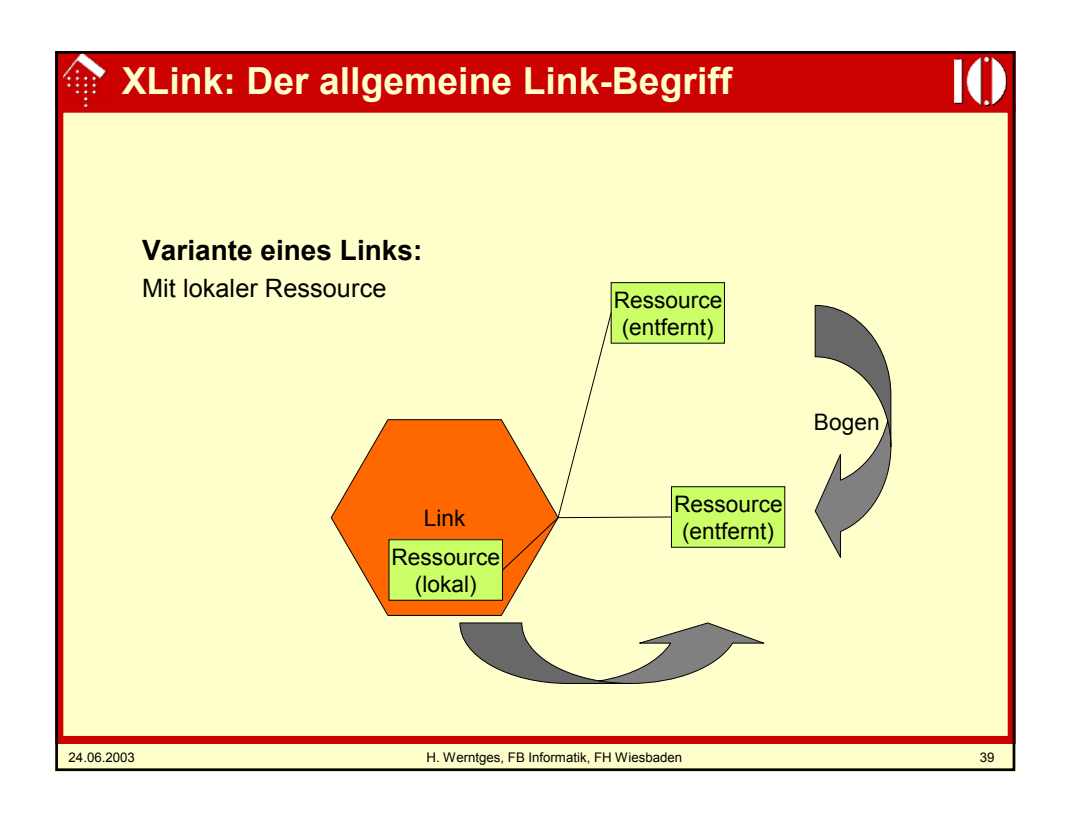

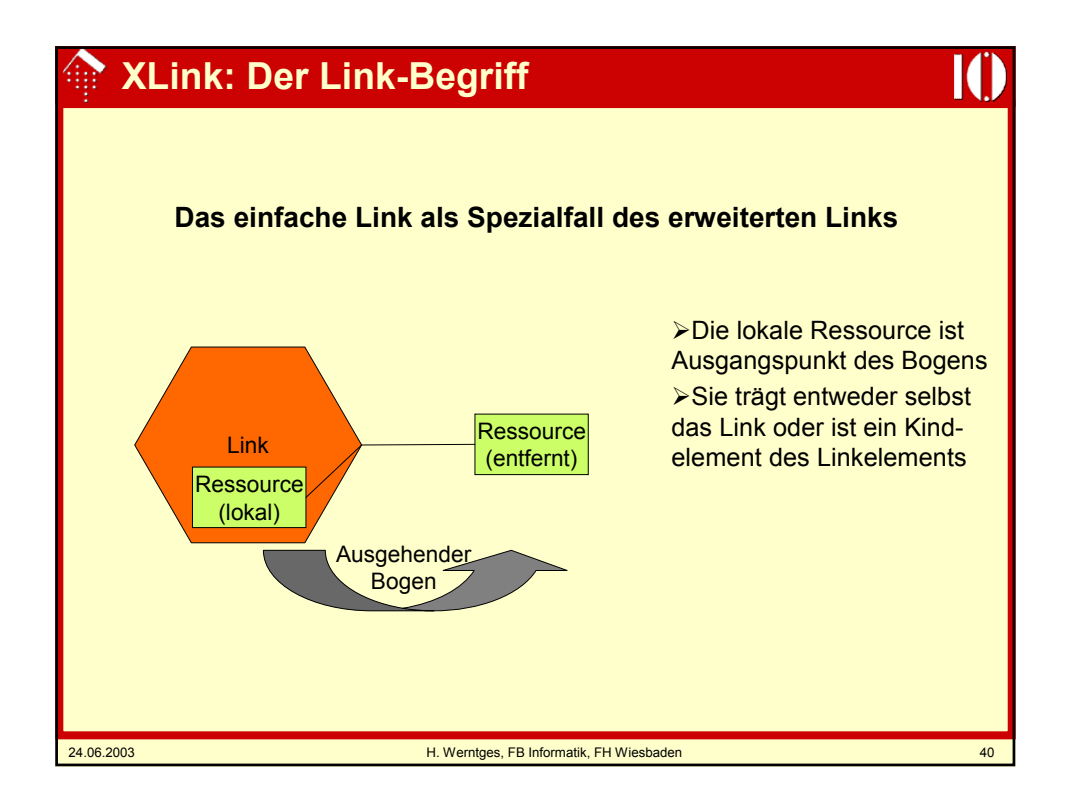

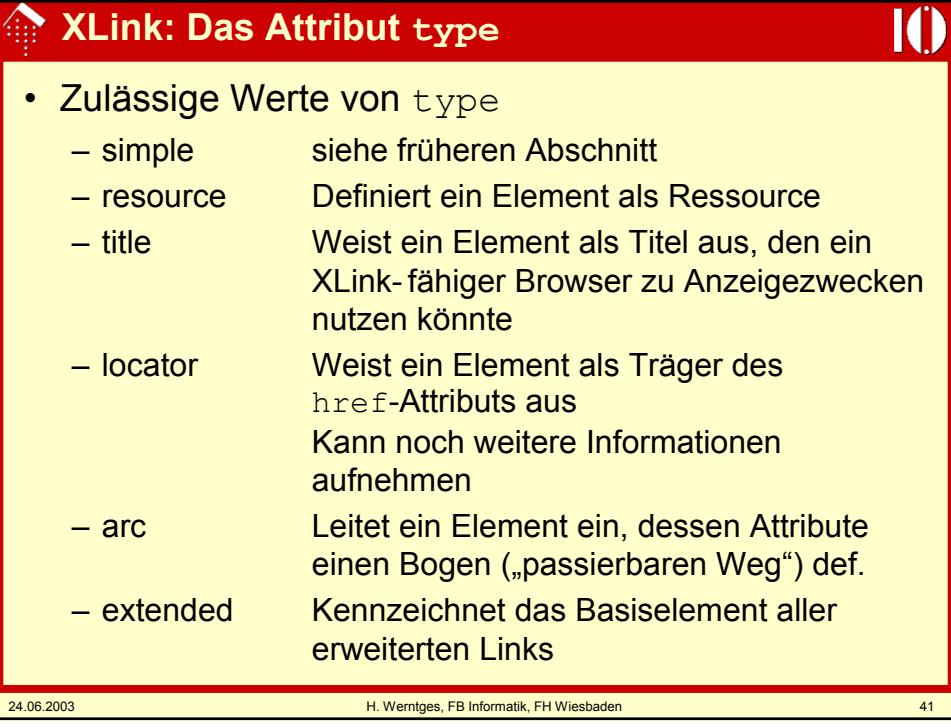

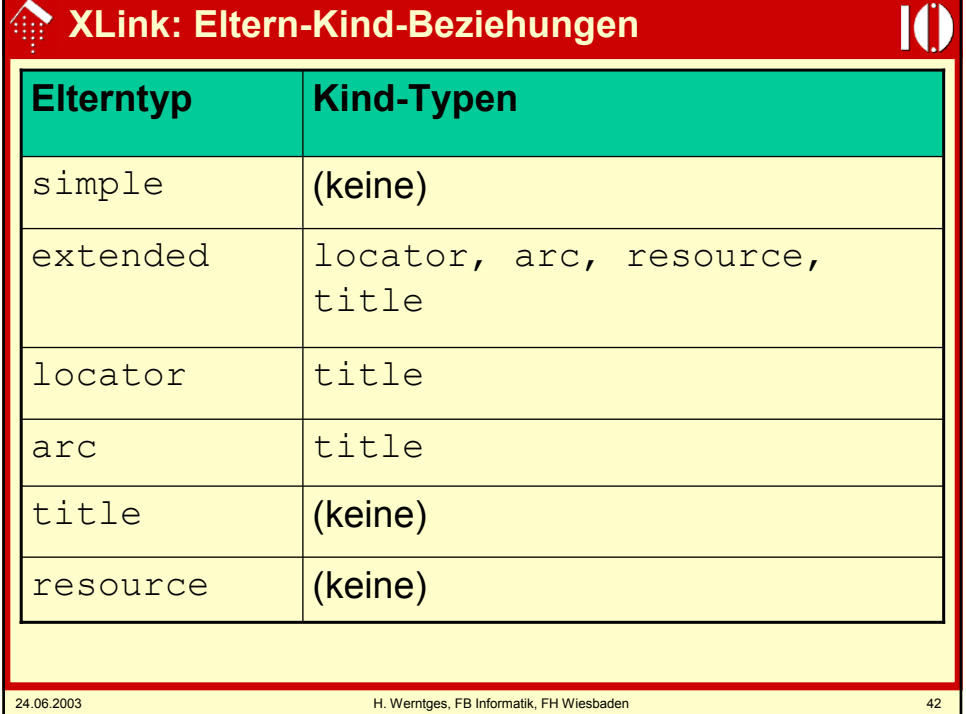

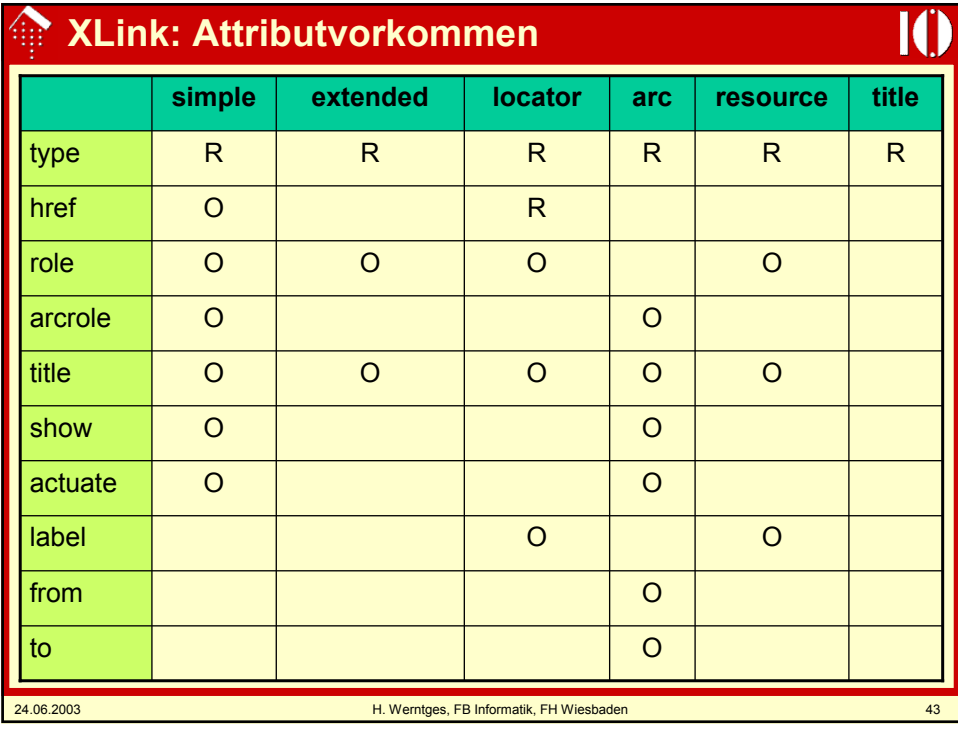

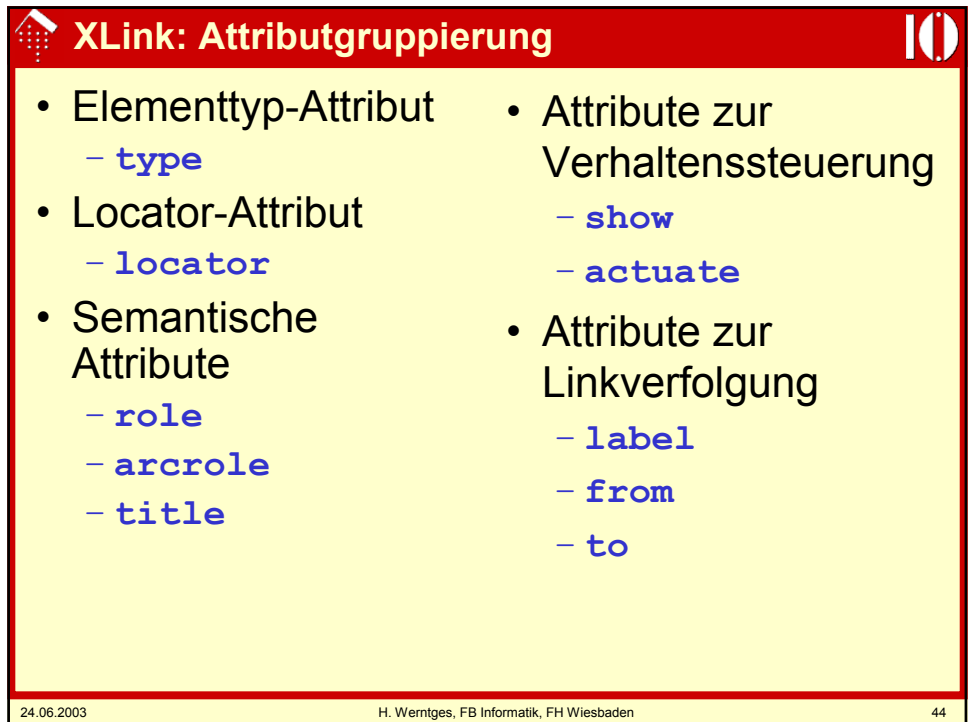

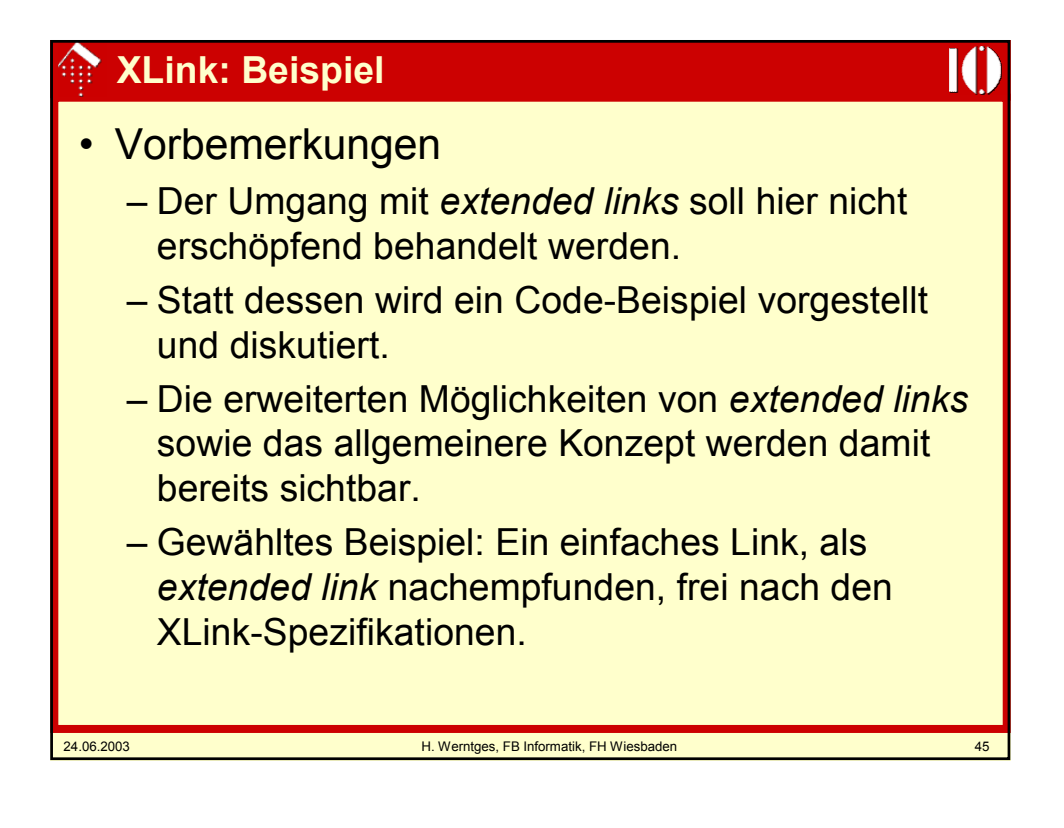

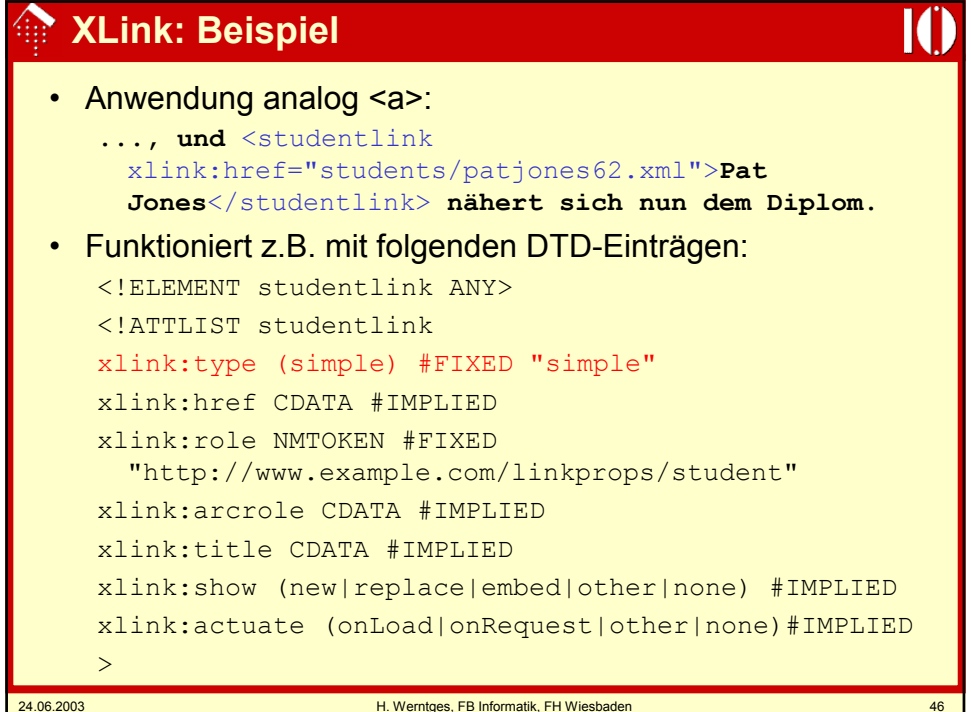

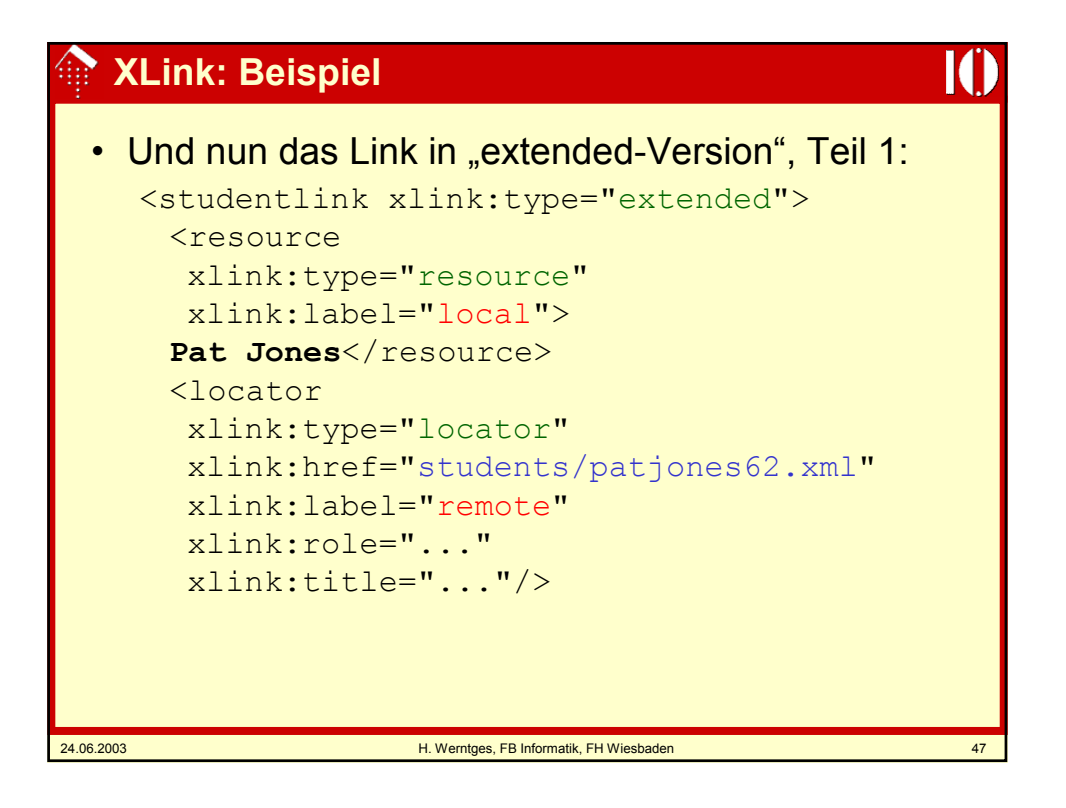

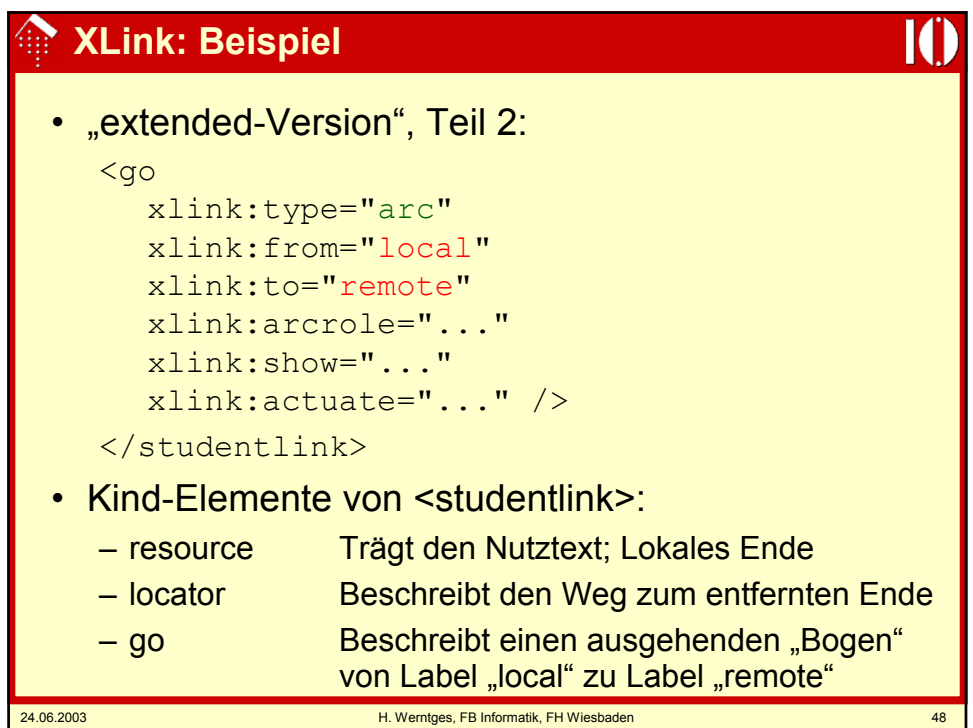

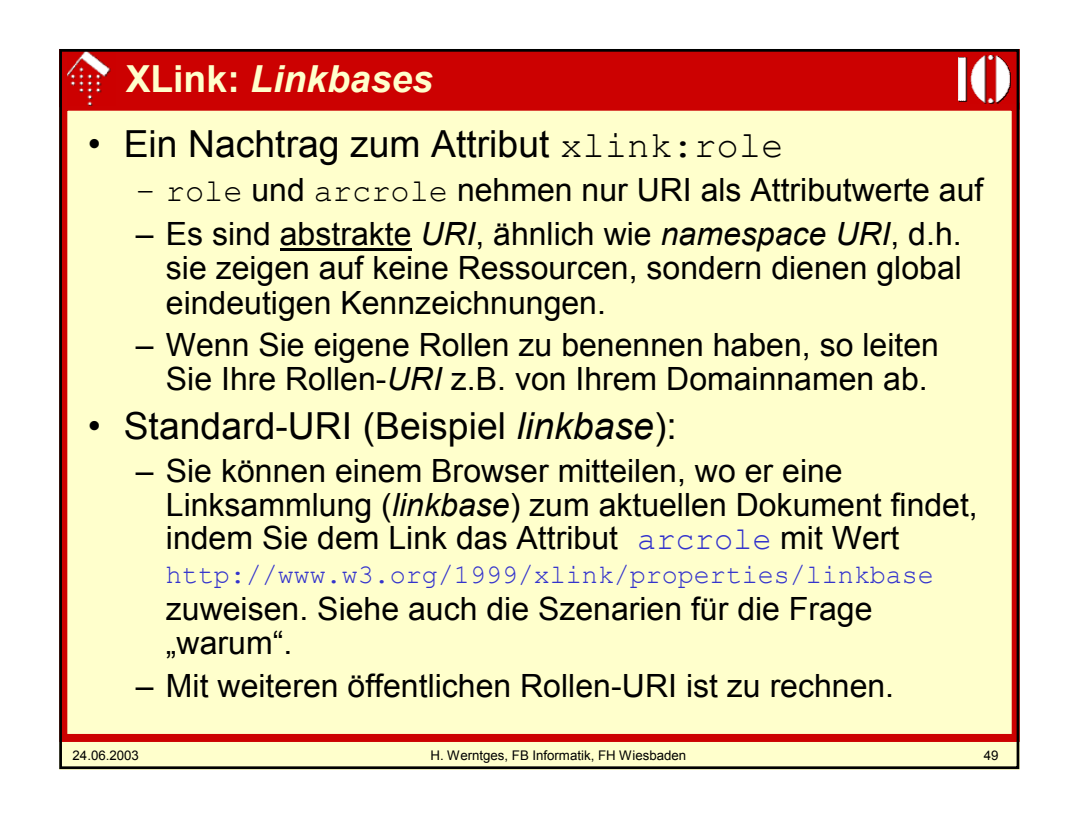

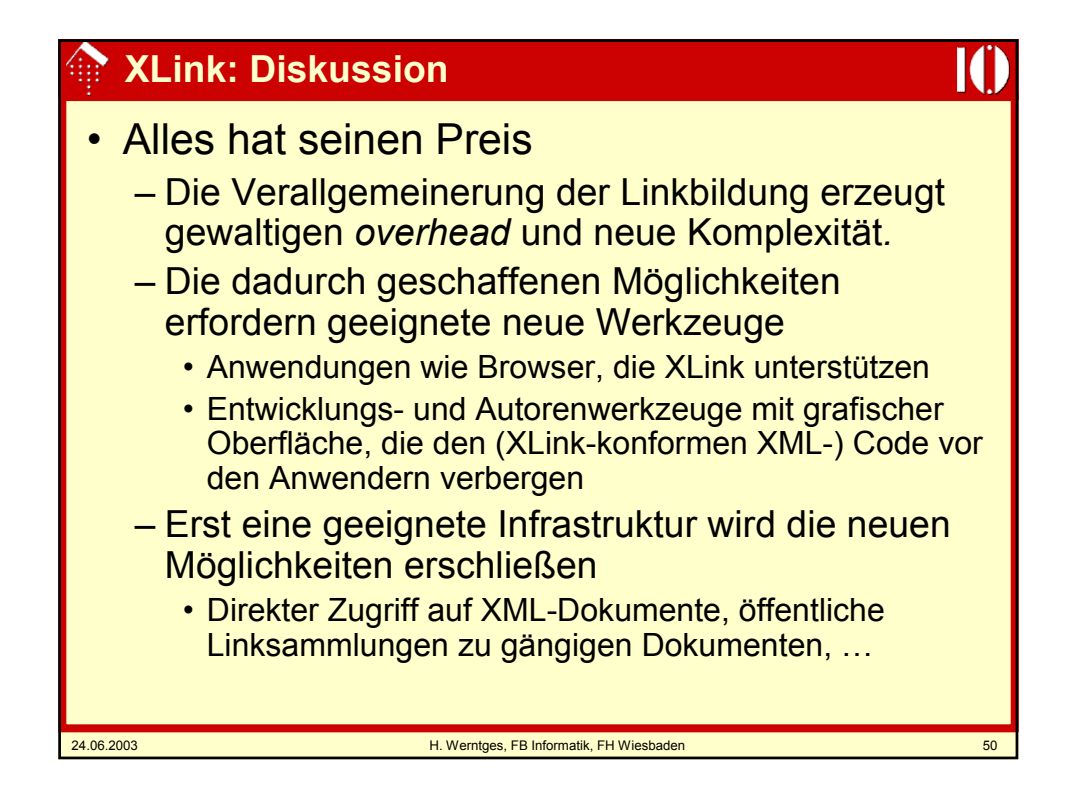

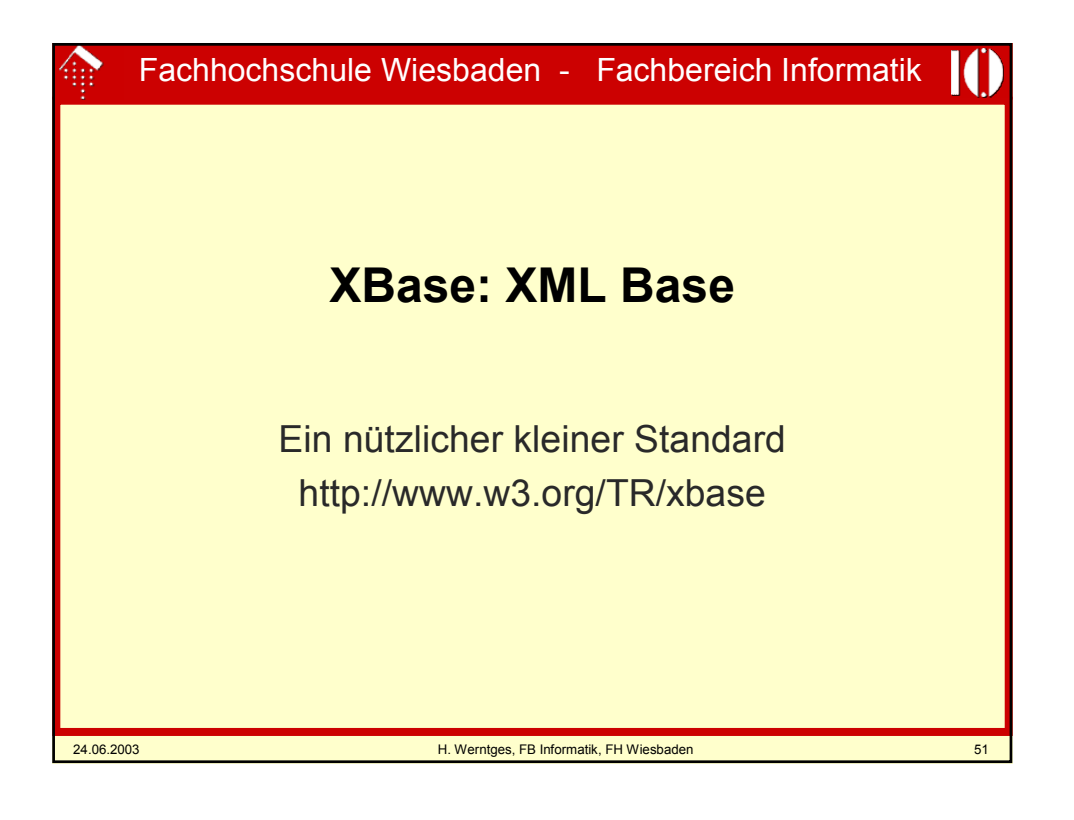

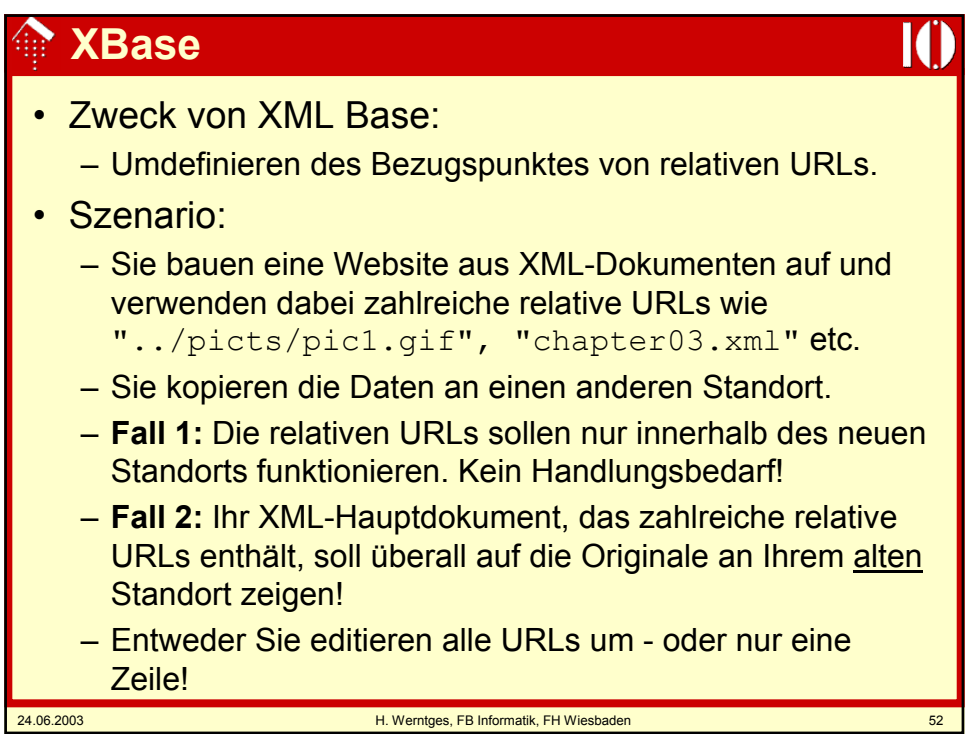

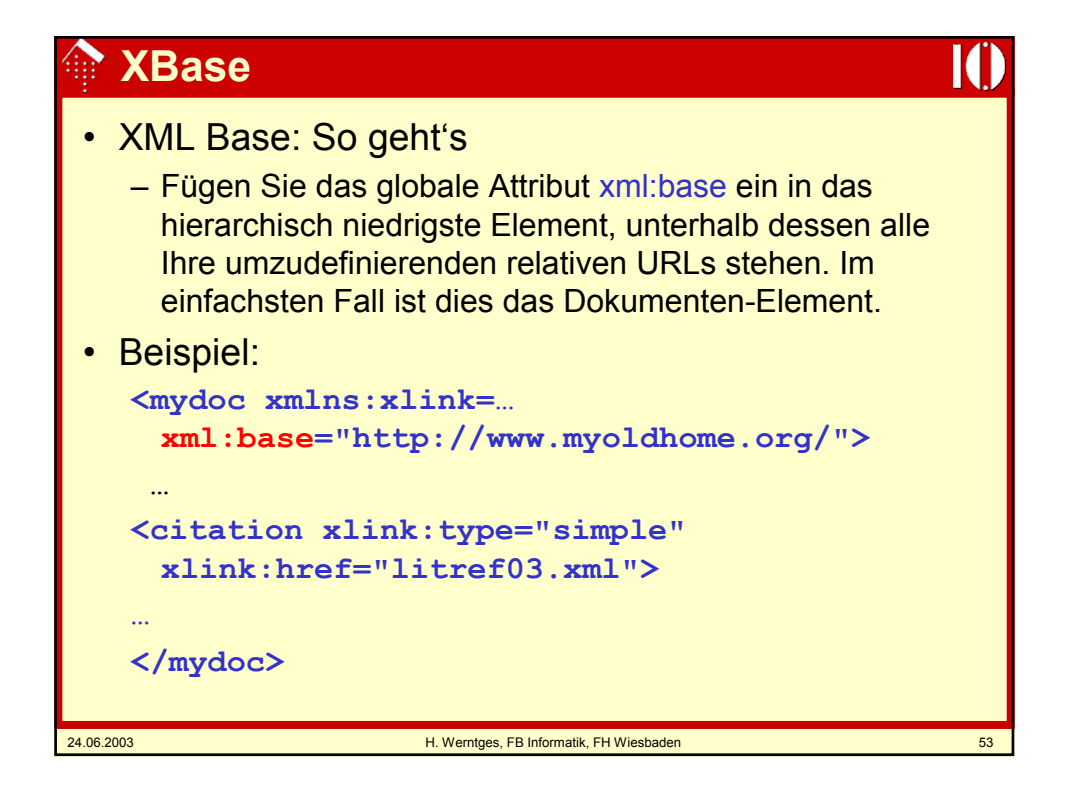